#### Минобрнауки России

## **ФЕДЕРАЛЬНОЕ ГОСУДАРСТВЕННОЕ БЮДЖЕТНОЕ ОБРАЗОВАТЕЛЬНОЕ УЧРЕЖДЕНИЕ**

## **ВЫСШЕГО ОБРАЗОВАНИЯ**

## **«ВОРОНЕЖСКИЙ ГОСУДАРСТВЕННЫЙ УНИВЕРСИТЕТ»**

**(ФГБОУ ВО «ВГУ»)**

**УТВЕРЖДАЮ**

Заведующий кафедрой

Матвеев Михаил Григорьевич

Кафедра информационных технологий управления

21.03.2024

## **РАБОЧАЯ ПРОГРАММА УЧЕБНОЙ ДИСЦИПЛИНЫ**

Б1.В.ДВ.08.01 Основы эконометрического моделирования

**1. Код и наименование направления подготовки/специальности:**

09.03.03 Прикладная информатика

**2. Профиль подготовки/специализация:**

Прикладная информатика в экономике

**3. Квалификация (степень) выпускника:**

Бакалавриат

**4. Форма обучения:**

Очная

**5. Кафедра, отвечающая за реализацию дисциплины:**

Кафедра информационных технологий управления

## **6. Составители программы:**

Алейникова Наталья Александровна

## **7. Рекомендована:**

НМС ФКН 05.03.2024 протокол №5

**8. Учебный год:**

2026-2027 и 2027-2028 (6-7 семестр)

## **9. Цели и задачи учебной дисциплины:**

*Целями освоения учебной дисциплины являются:*

- приобретение студентами необходимых теоретических и практических навыков построения эконометрических моделей для описания стохастических зависимостей между экономическими параметрами предприятия.

## *Задачи учебной дисциплины:*

- изучить понятие выборочного метода, ковариации, корреляции, парной и множественной регрессии; методы оценки качества регрессионных моделей, обобщенные метод наименьших квадратов; методы анализа временных рядов.

## **10. Место учебной дисциплины в структуре ООП:**

Блок Б1, вариативная, дисциплина по выбору

**11. Планируемые результаты обучения по дисциплине/модулю (знания, умения, навыки), соотнесенные с планируемыми результатами освоения образовательной программы (компетенциями выпускников) и индикаторами их достижения:**

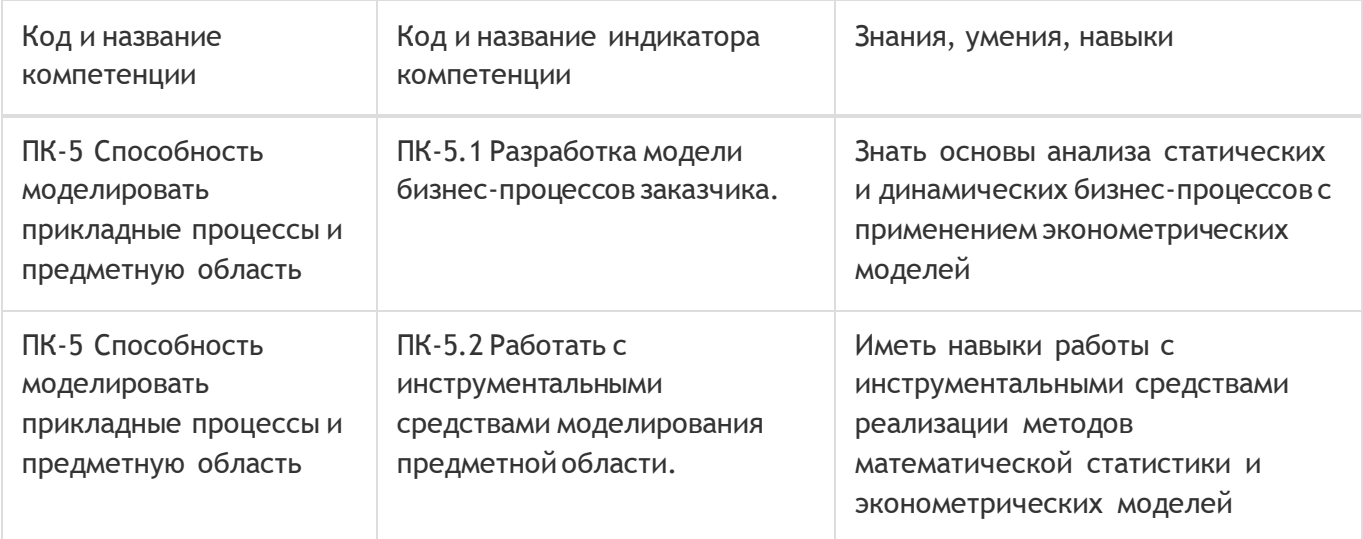

## **12. Объем дисциплины в зачетных единицах/час:**

6/216

## **Форма промежуточной аттестации:**

Зачет

## **13. Трудоемкость по видам учебной работы**

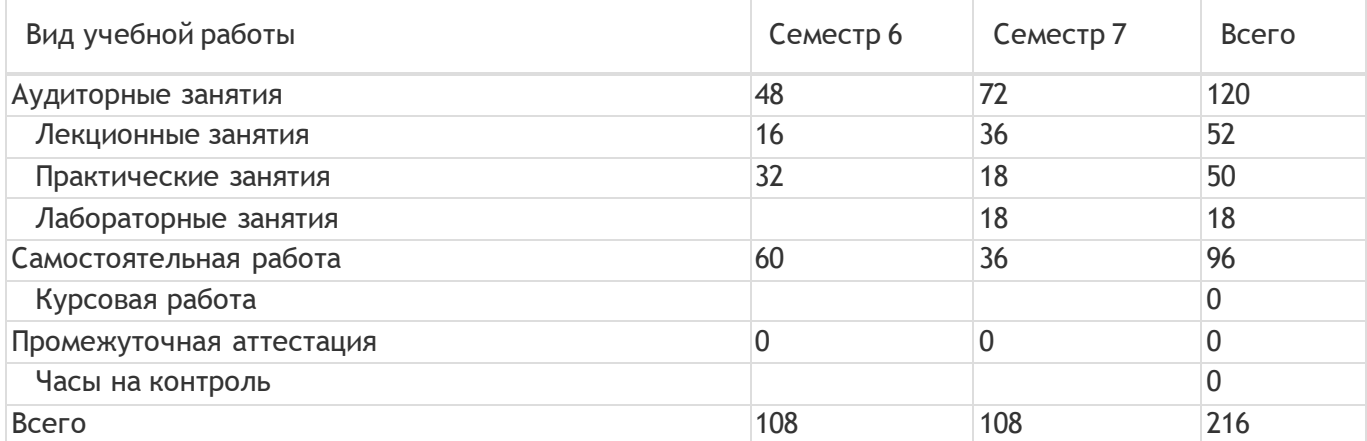

## **13.1. Содержание дисциплины**

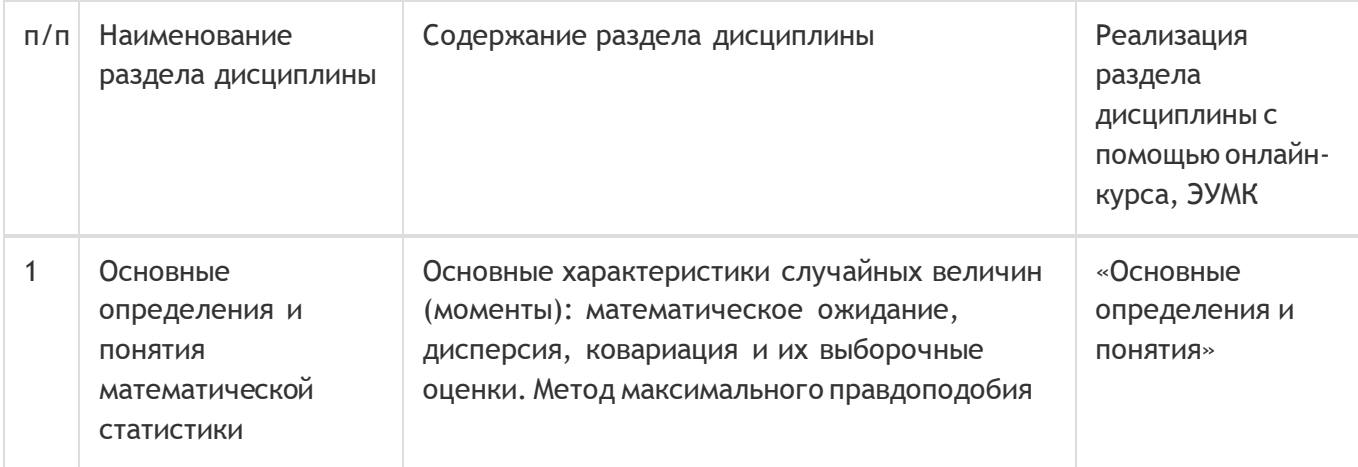

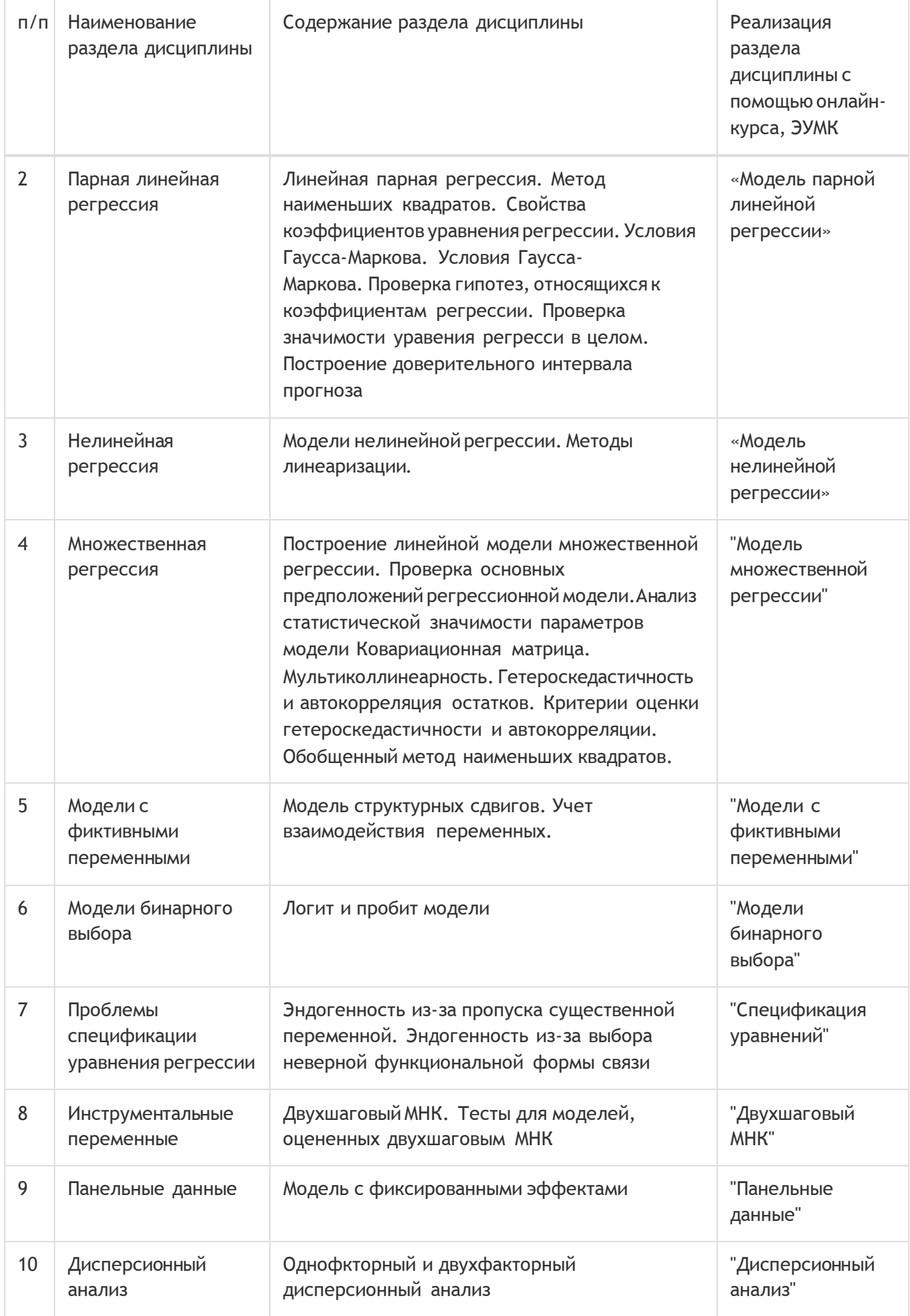

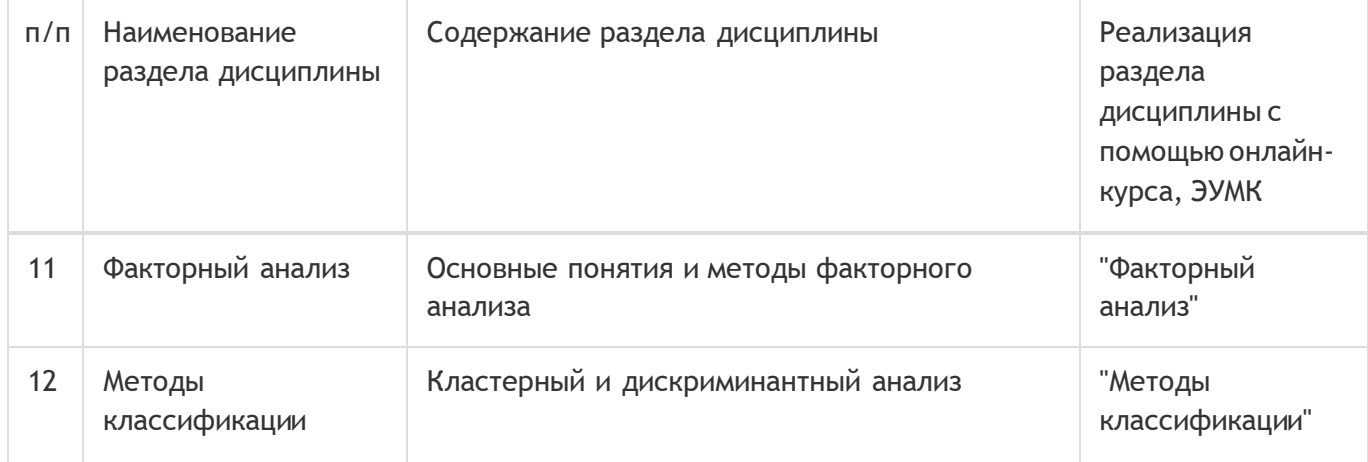

# **13.2. Темы (разделы) дисциплины и виды занятий**

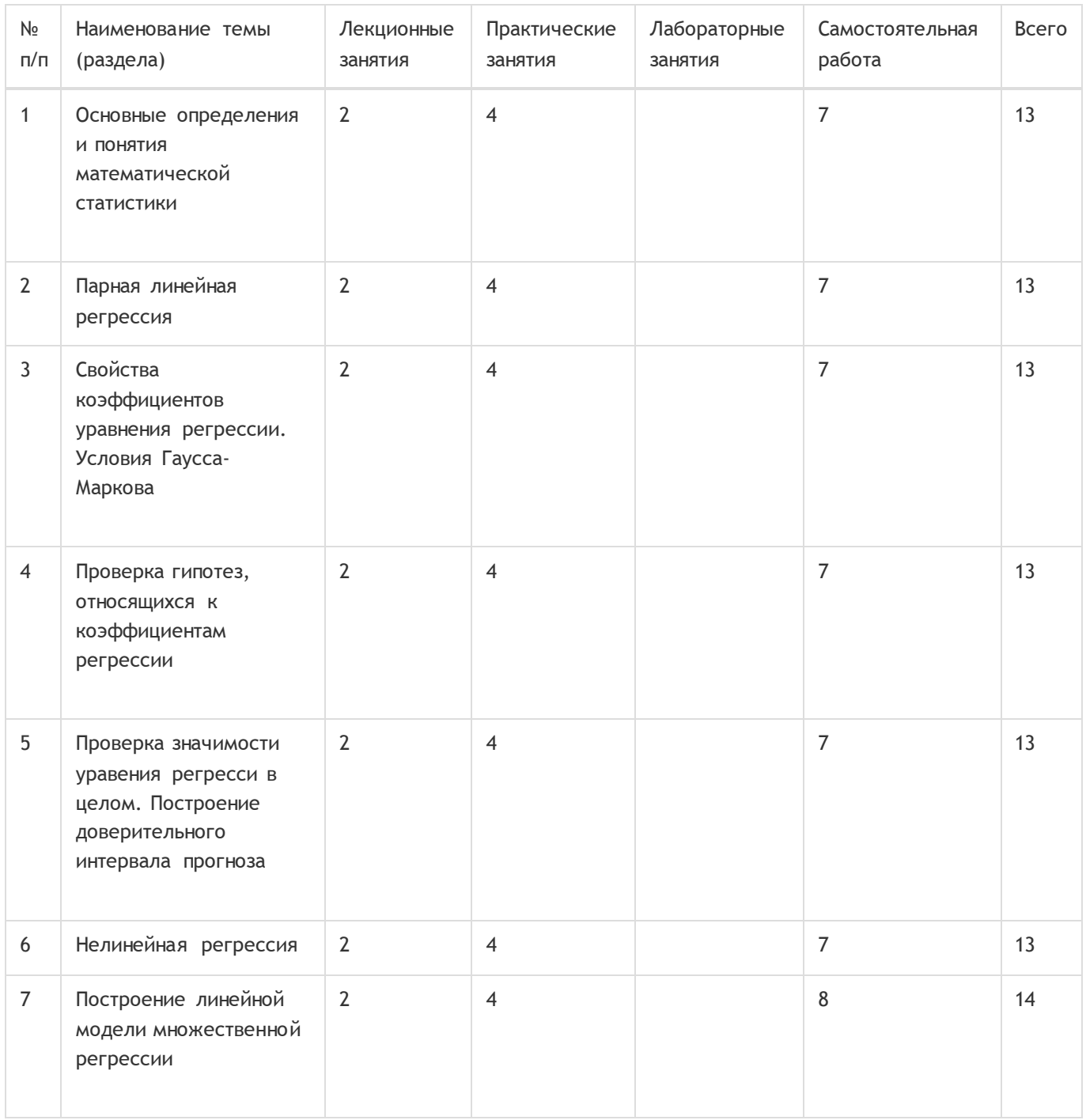

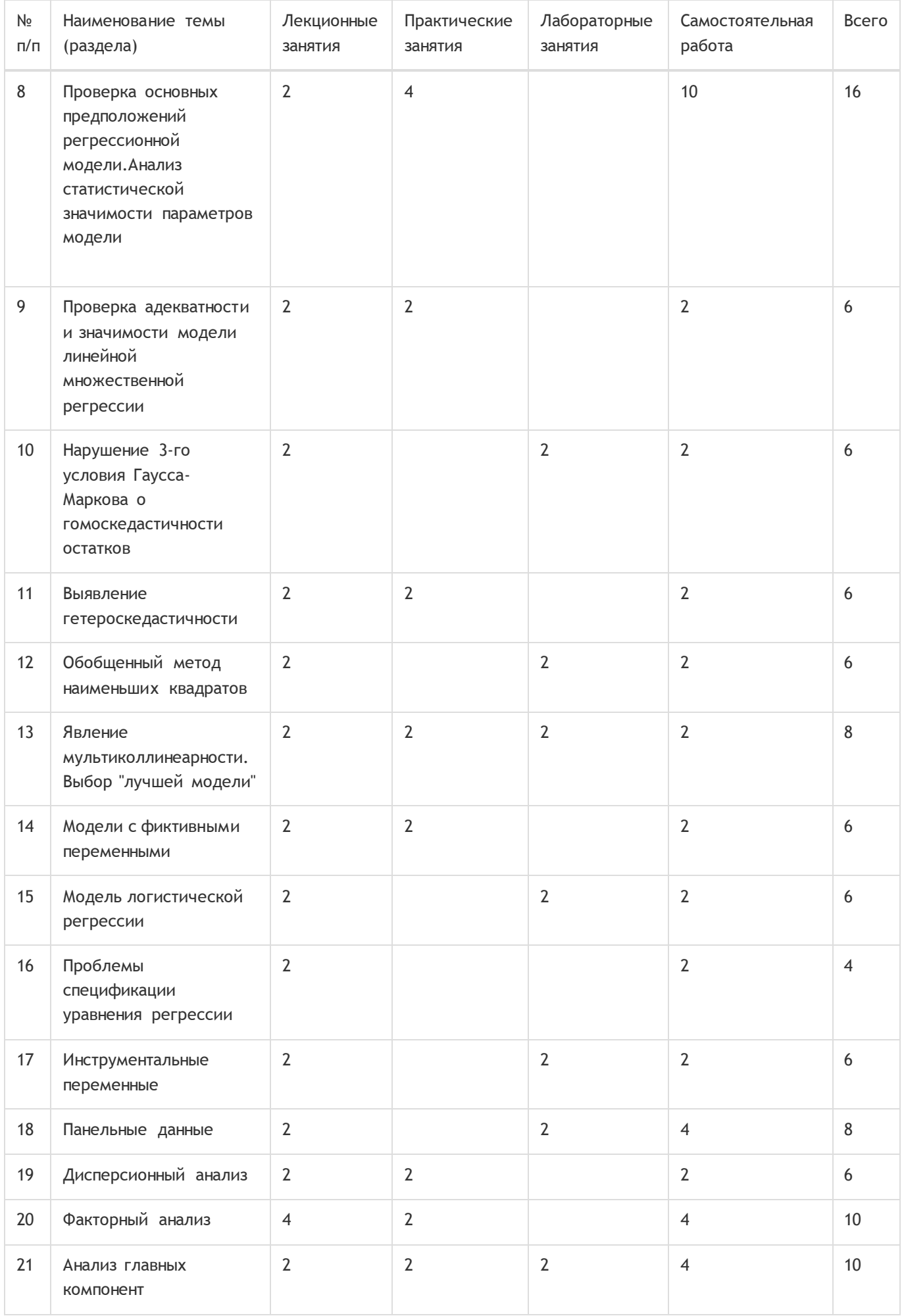

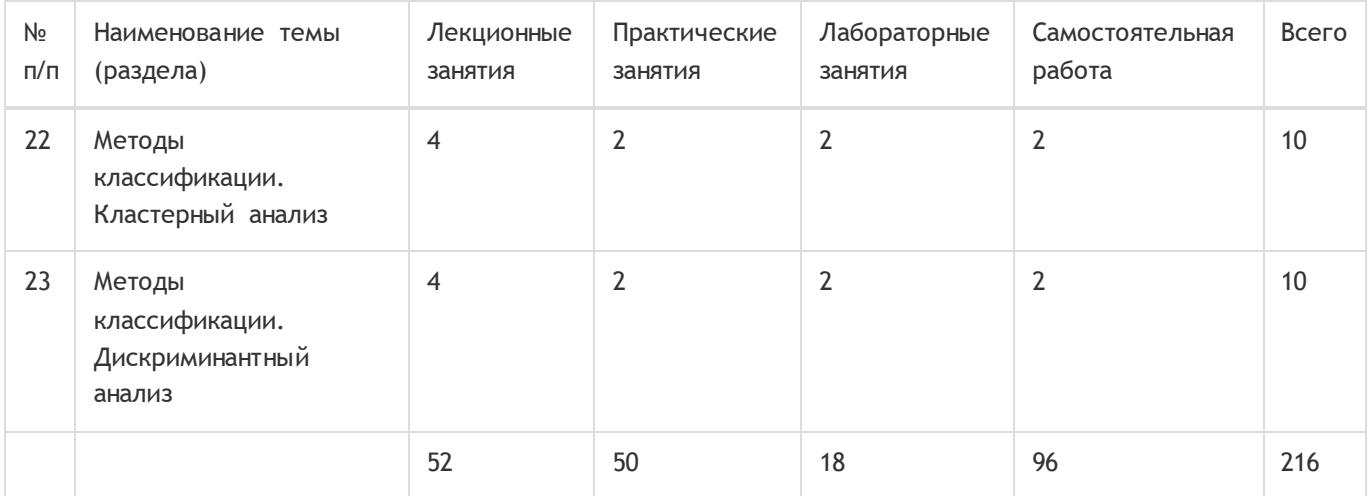

## **14. Методические указания для обучающихся по освоению дисциплины**

При использовании дистанционных образовательных технологий и электронного обучения выполнять все указания преподавателей, вовремя подключаться к online занятиям, ответственно подходить к заданиям для самостоятельной работы.

Самостоятельная работа обучающихся направлена на самостоятельное изучение отдельных тем и вопросов учебной дисциплины и является обязательной для каждого обучающегося, ее объем определяется учебным планом, обучающийся работает с рекомендованными материалами при минимальном участии преподавателя.

Самостоятельная работа с учебниками, учебными пособиями, научной, справочной и популярной литературой, материалами периодических изданий и ресурсами сети Internet, статистическими данными является наиболее эффективным методом получения знаний, позволяет значительно активизировать процесс овладения информацией, способствует более глубокому усвоению изучаемого материала, формирует у обучающихся свое отношение к конкретной проблеме.

Вопросы, которые вызывают у обучающихся затруднения при подготовке, должны быть заранее сформулированы и озвучены во время занятий в аудитории для дополнительного разъяснения преподавателем.

Виды самостоятельной работы: конспектирование учебной и научной литературы; проработка учебного материала (по конспектам лекций, учебной и научной литературе); работа в электронной библиотечной системе; работа с информационными справочными системами, выполнение домашних заданий; работа с вопросами для самопроверки

## **15. Перечень основной и дополнительной литературы, ресурсов интернет, необходимых для освоения дисциплины**

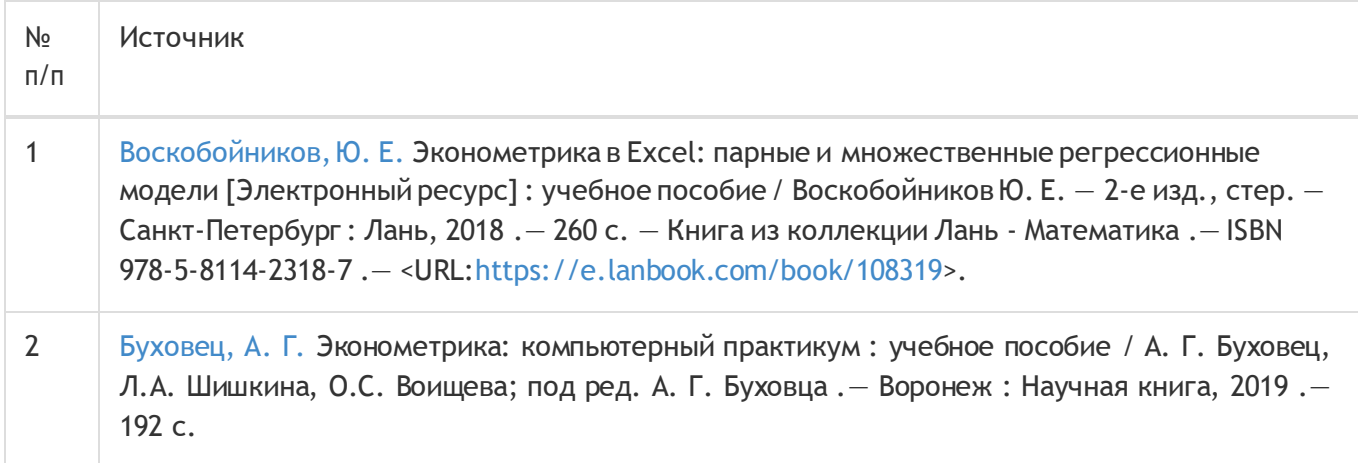

## б) дополнительная литература:

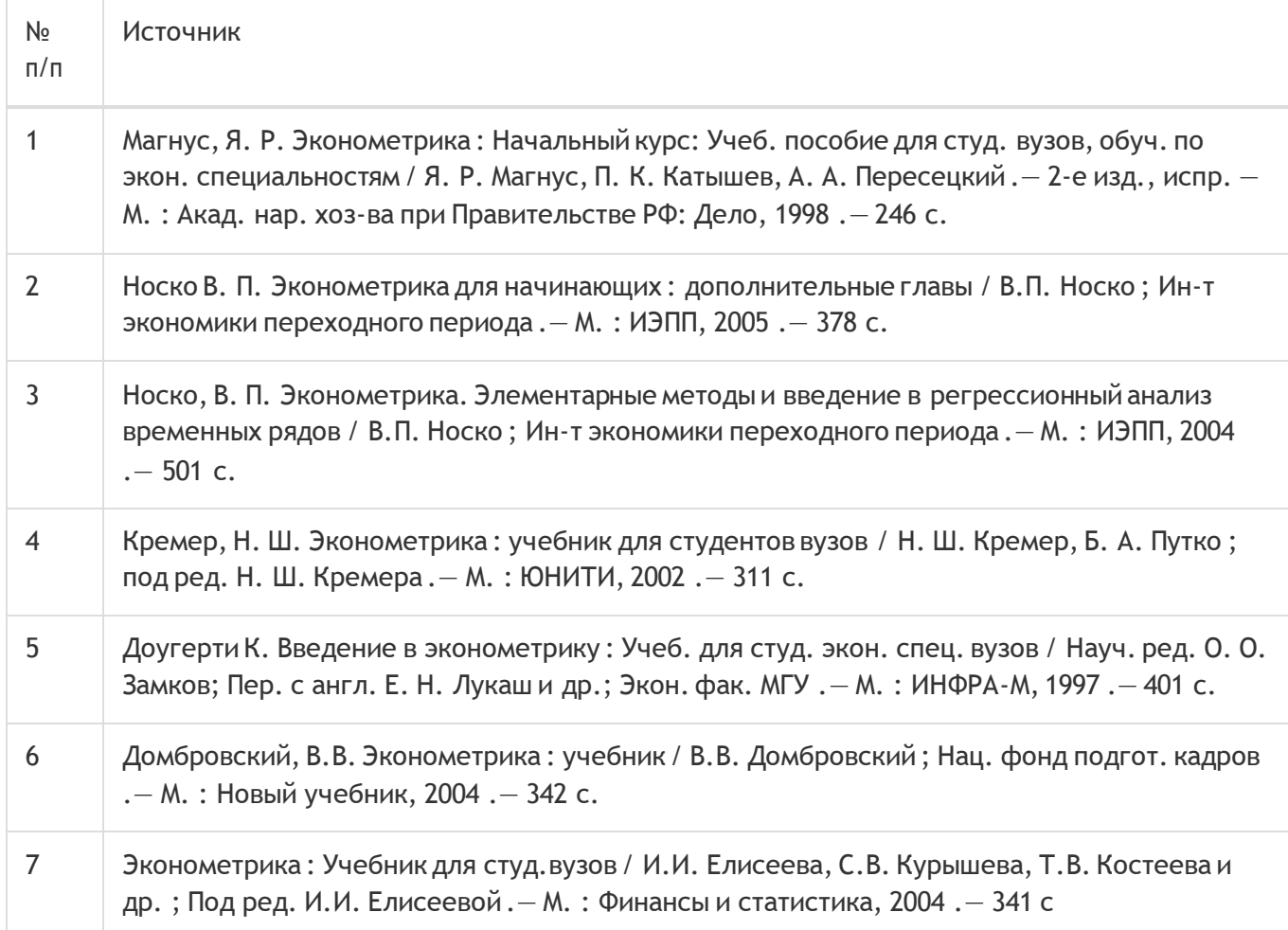

## в) информационные электронно-образовательные ресурсы:

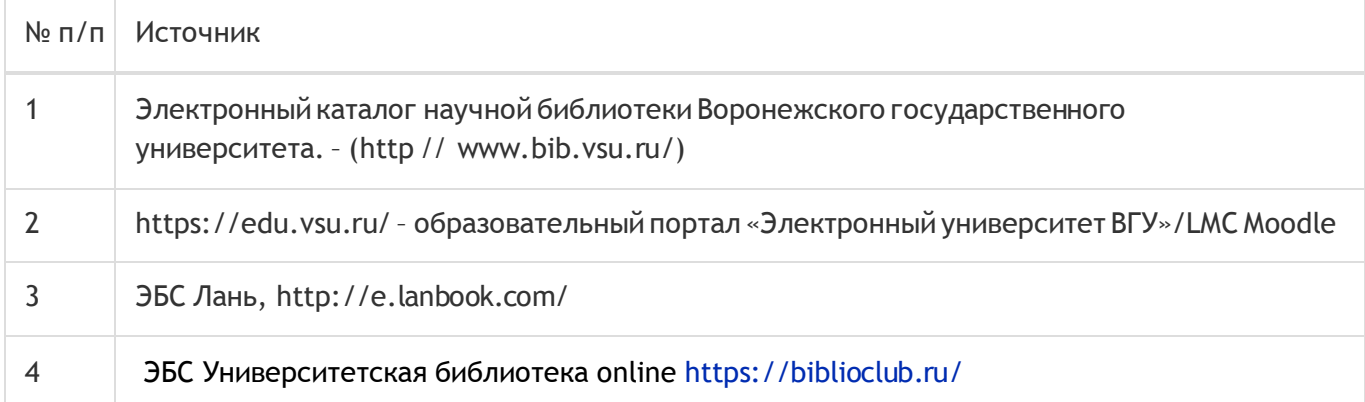

## **16. Перечень учебно-методического обеспечения для самостоятельной работы**

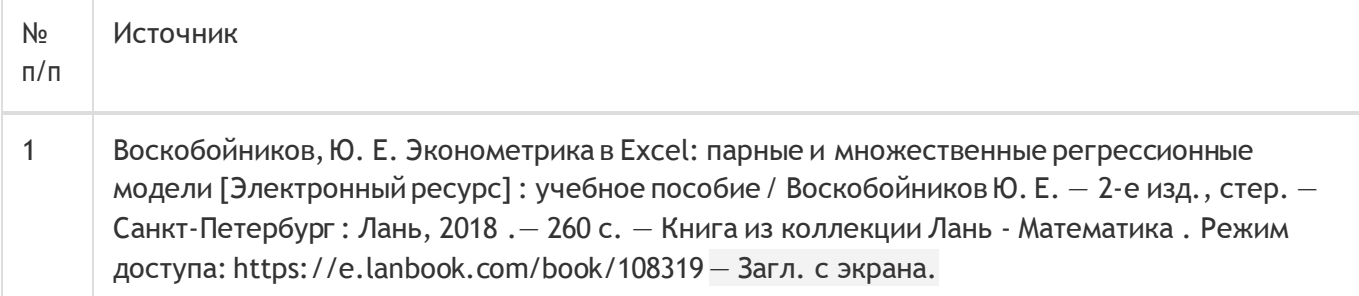

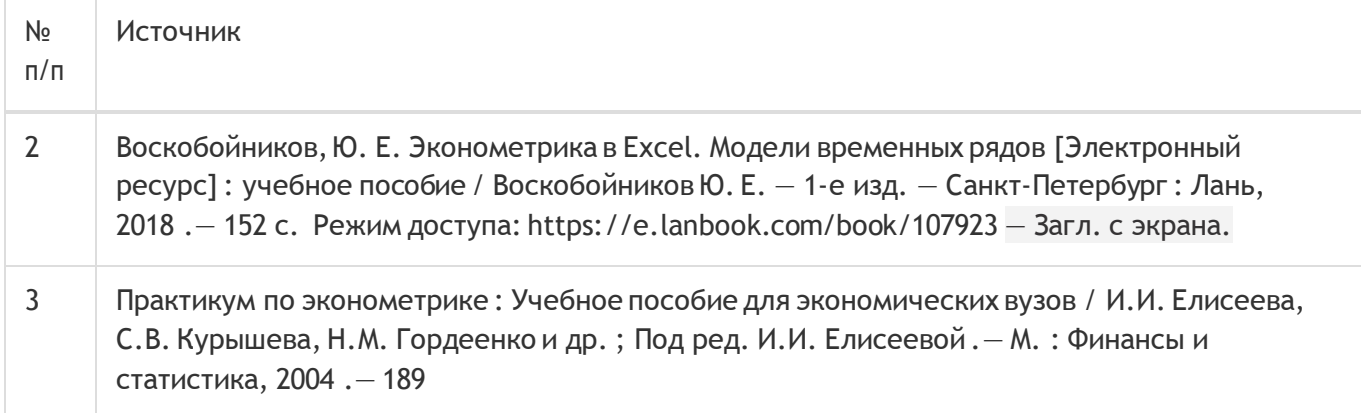

## **17. Образовательные технологии, используемые при реализации учебной дисциплины, включая дистанционные образовательные технологии (ДОТ), электронное обучение (ЭО), смешанное обучение):**

Обучение происходит с использованием электронного обучения и дистанционных образовательных технологий (ДОТ) на портале «Электронный университет ВГУ» (платформа Moodle: https://edu.vsu.ru/course/view.php?id=13846).

Учебные материалы размещаются в электронной информационно-[образовательной](http://www.nlr.ru/) среде вуза [«Электронный](http://www.nlr.ru/) университет ВГУ - Moodle» для обеспечения возможности [дистанционного](http://www.nlr.ru/) освоения [учебного материала и самостоятельной работы слушателей](http://www.nlr.ru/)

## **18. Материально-техническое обеспечение дисциплины:**

Курс реализуется на основе материально-технической базы факультета компьютерных наук Воронежского государственного университета.

Аудитории 477, 479, 380, 381, 382, 383, 384, 385, 387, 290, 291, 292, 293, 295, 297, 301п, 303п, 305п, 307п, 314п, 316п, 505п

## Материально-техническое оснащений аудиторий

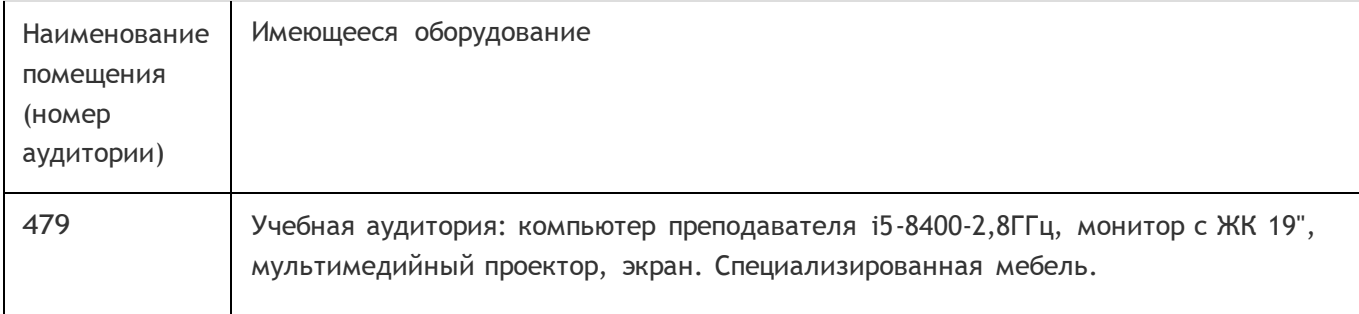

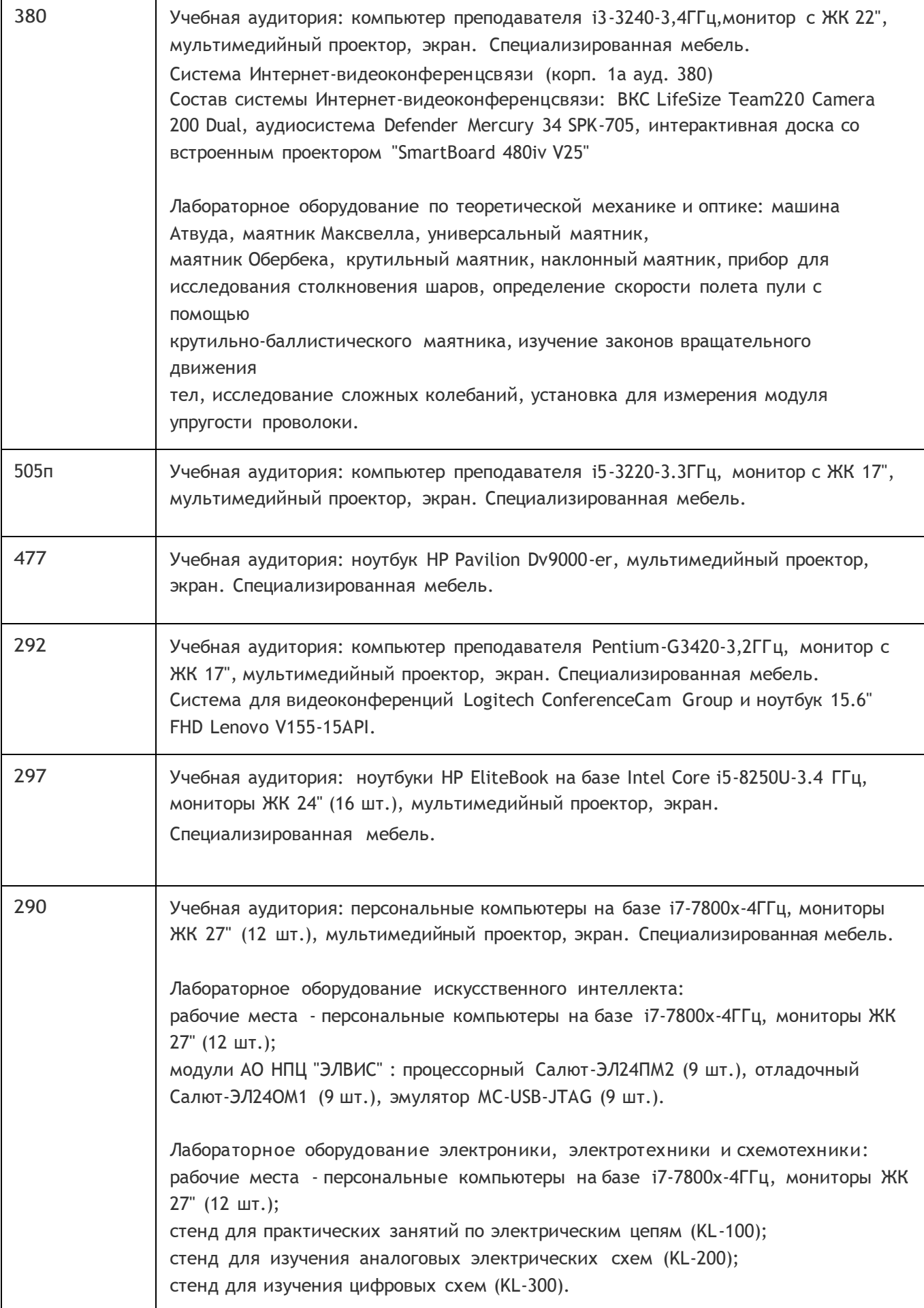

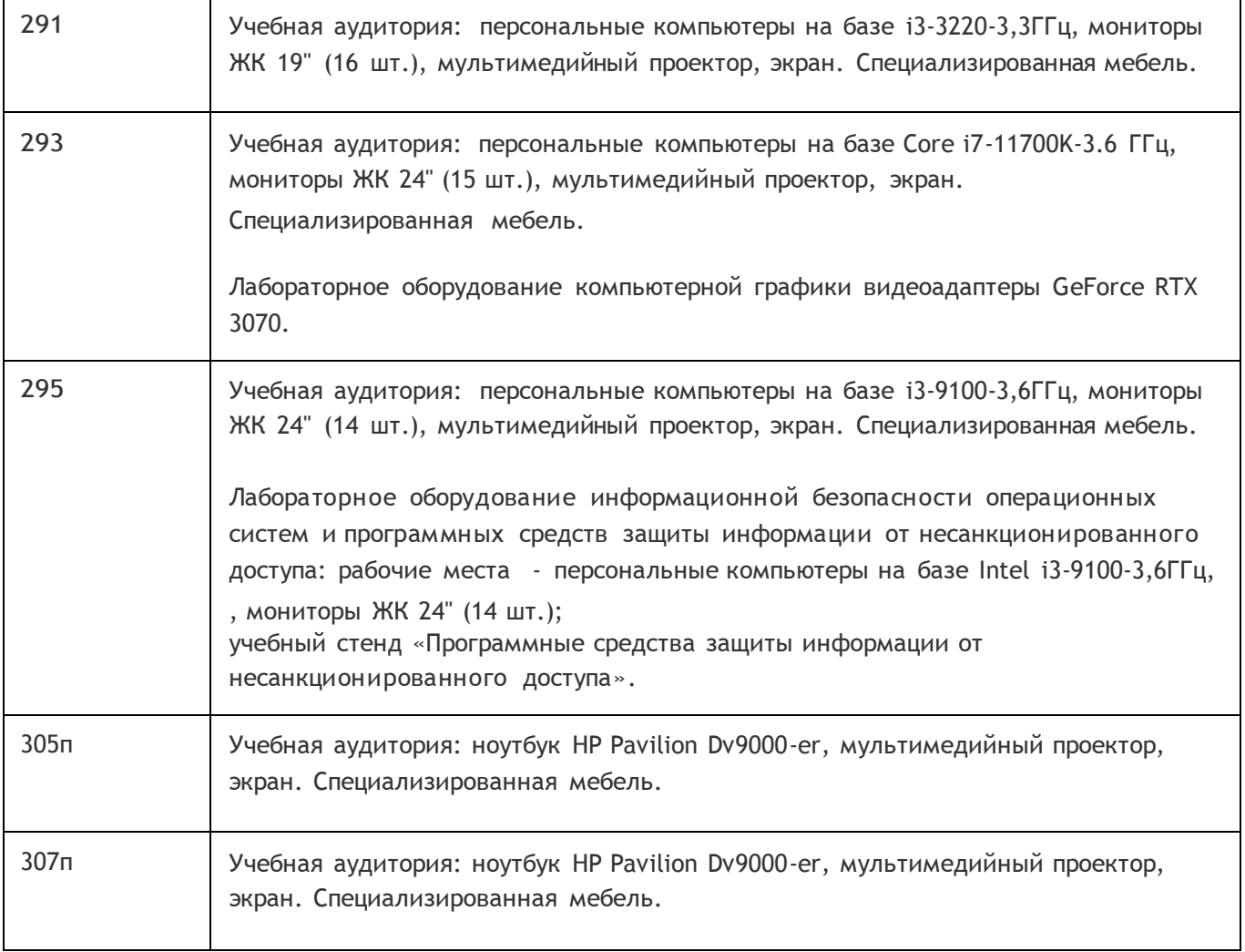

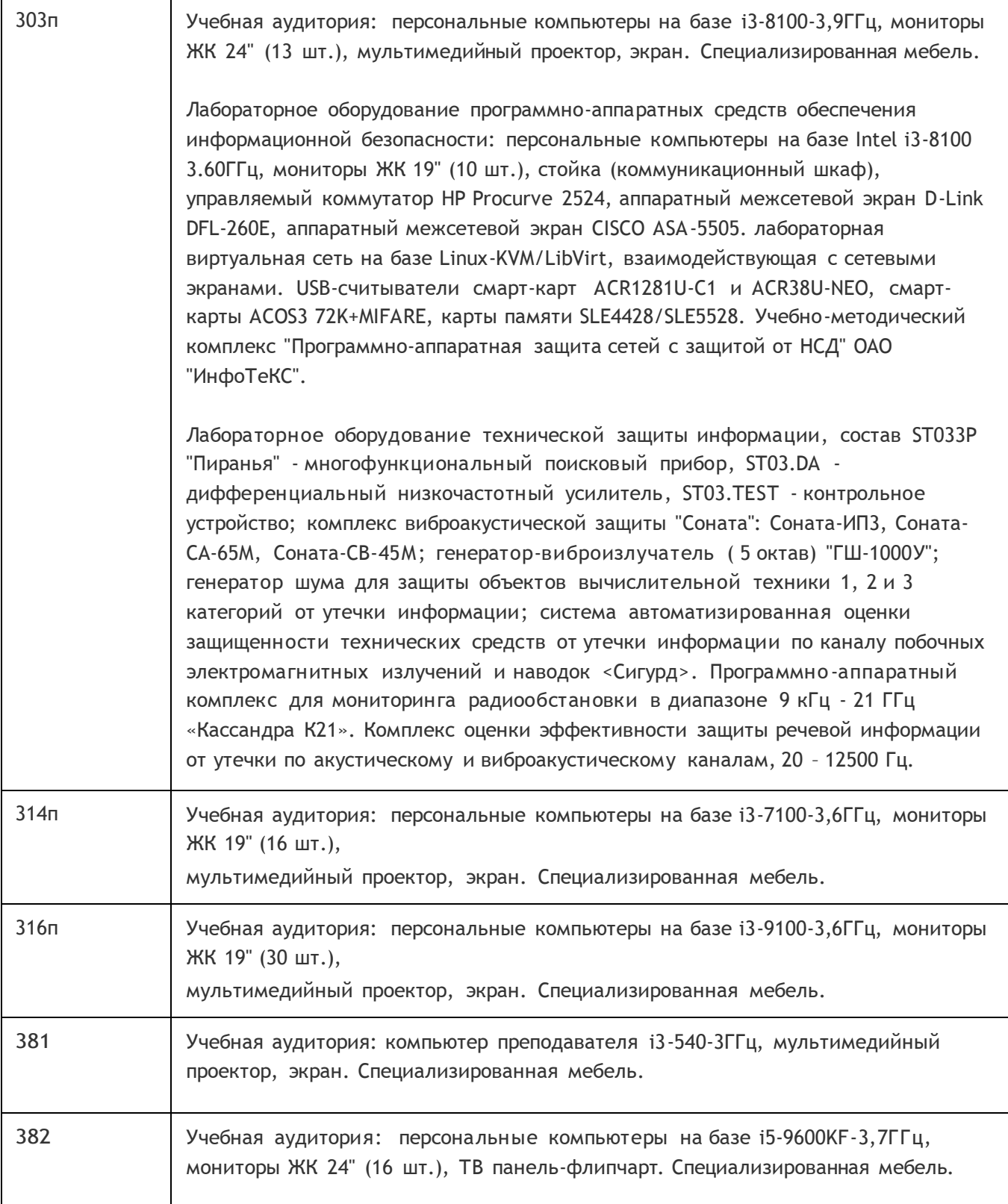

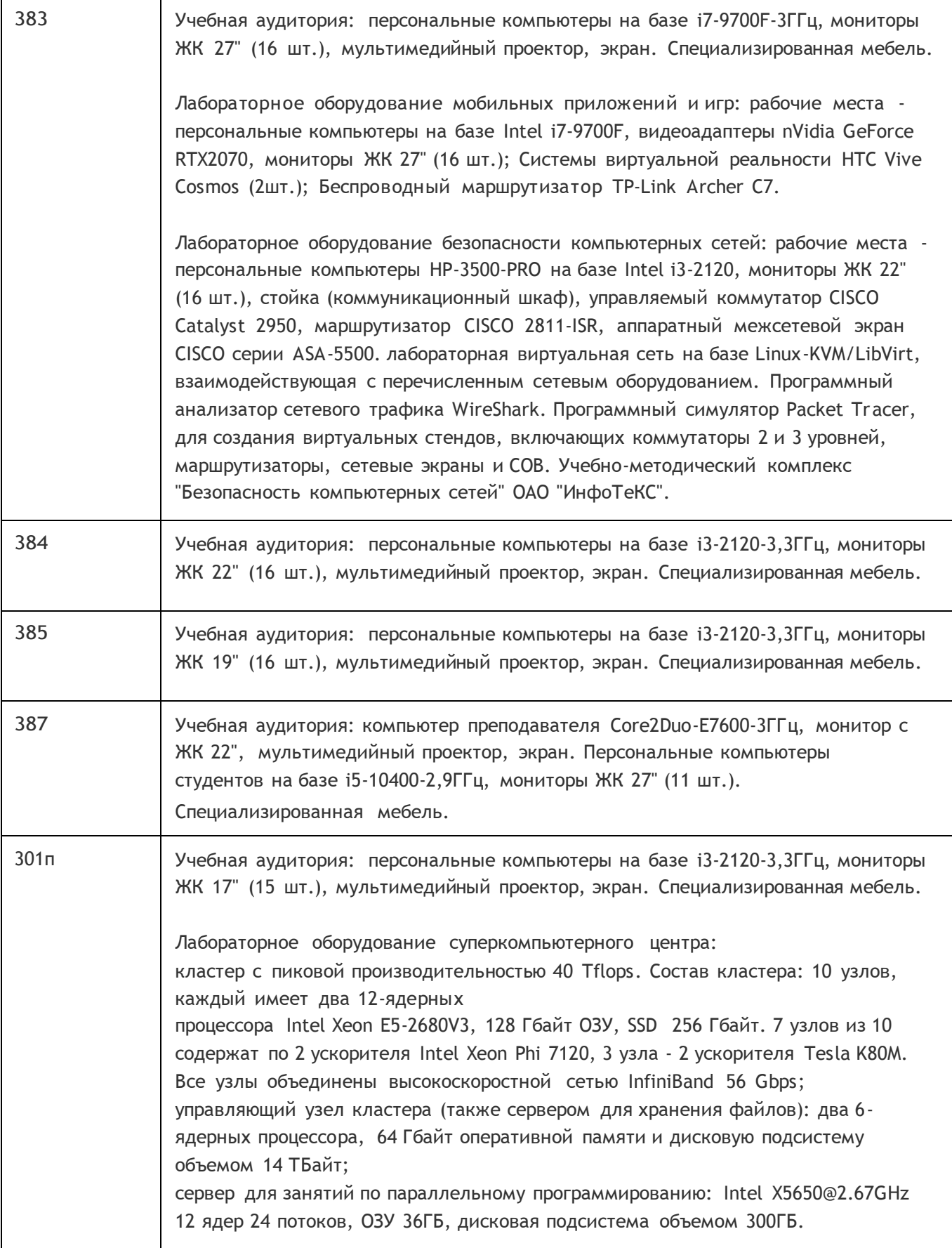

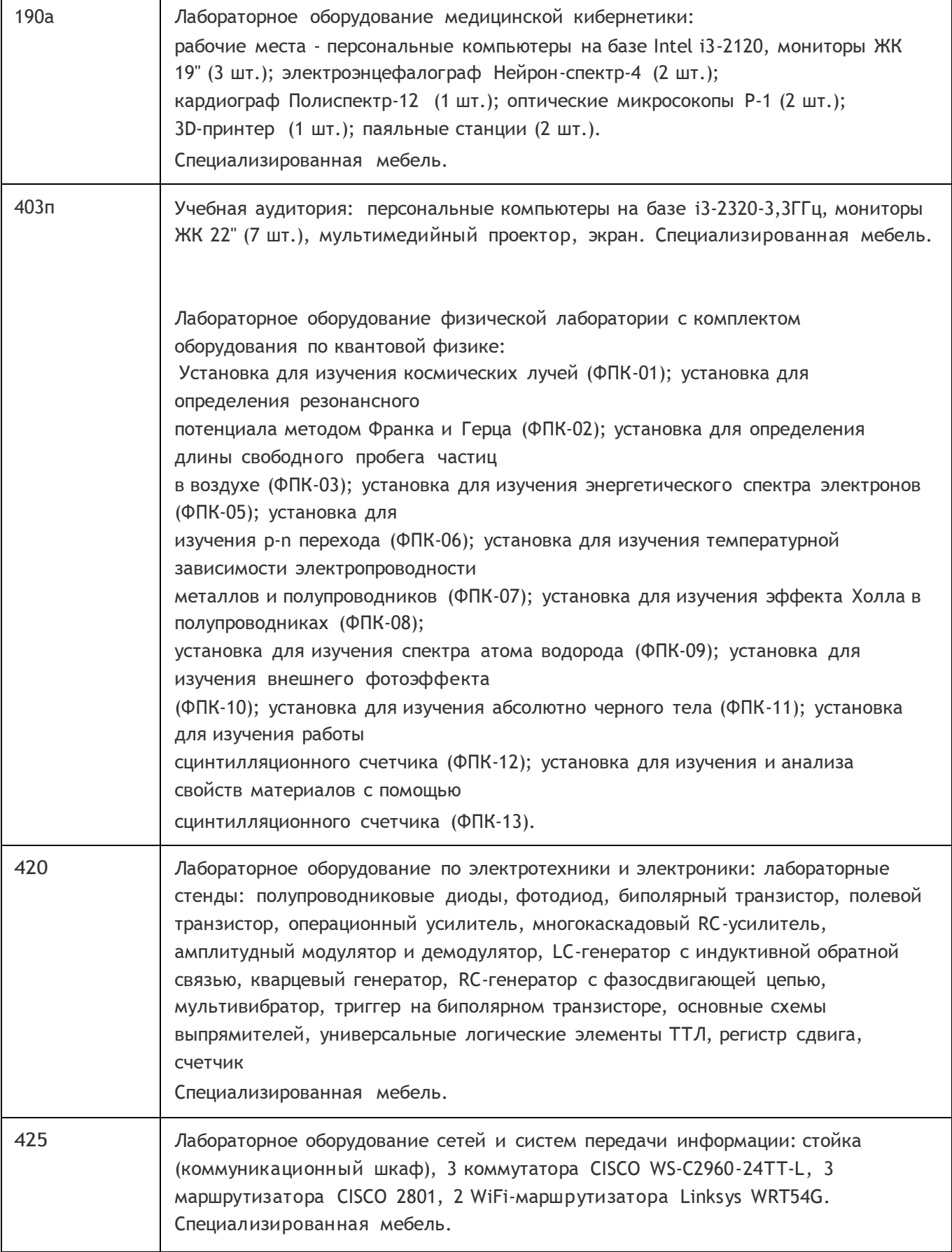

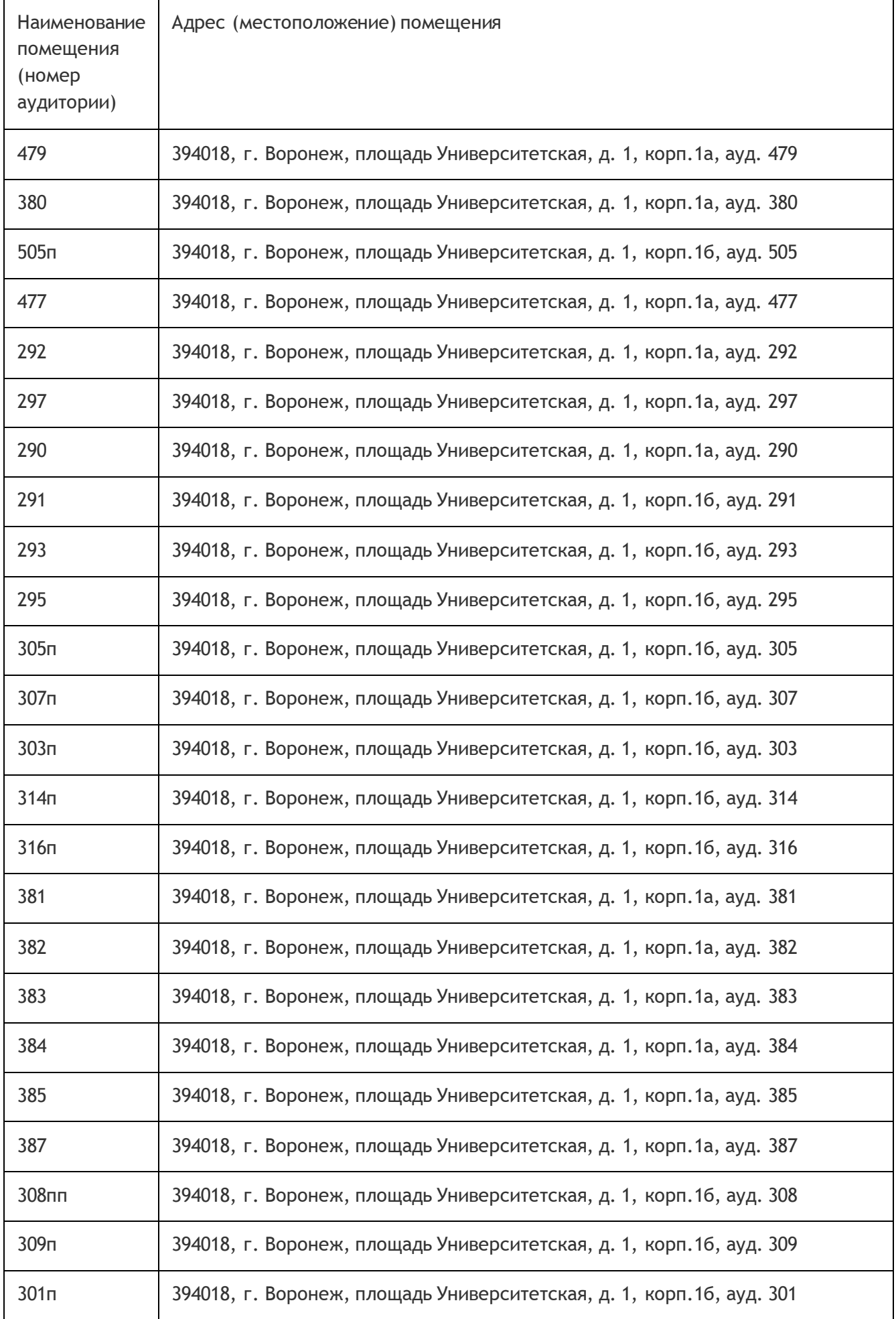

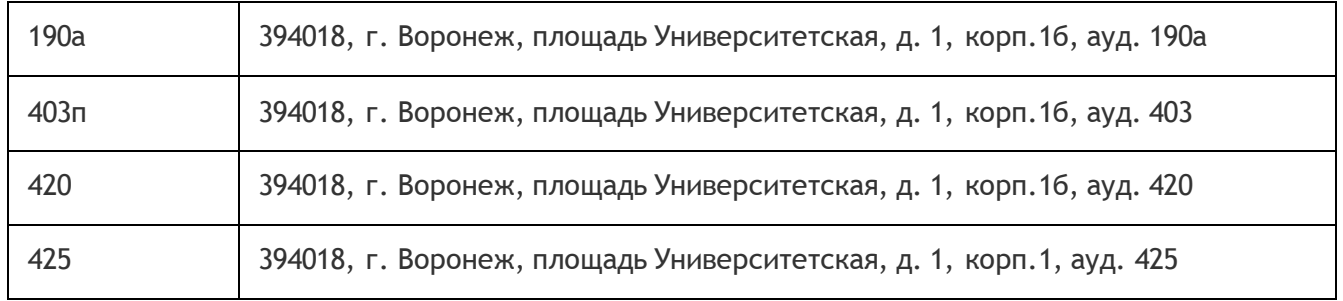

## Перечень программного обеспечения, используемого в образовательном процессе

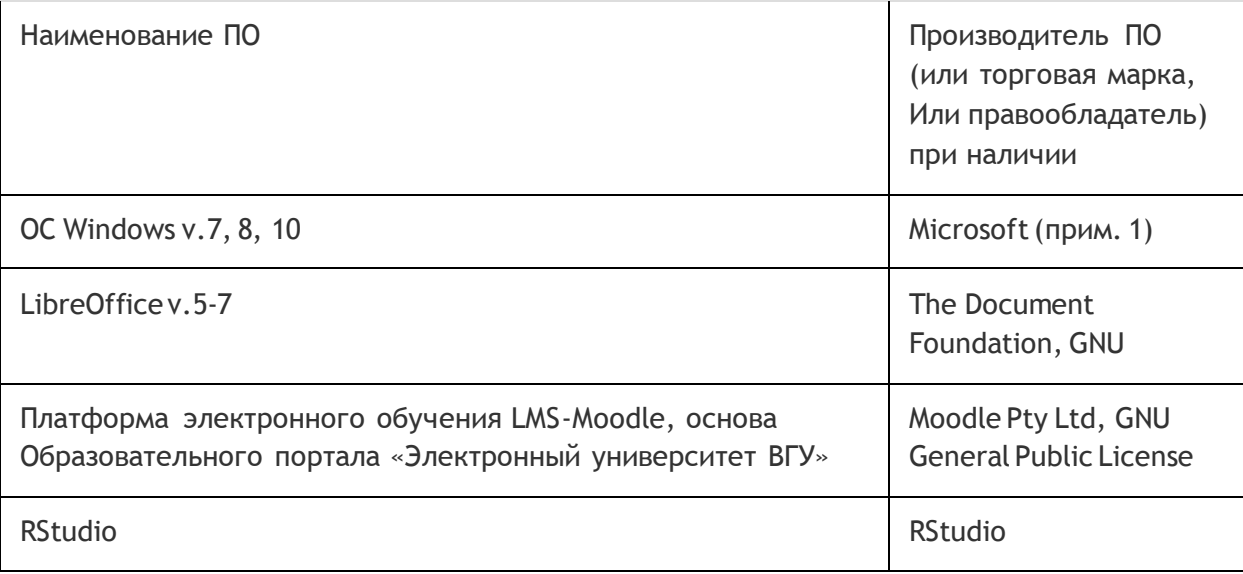

## **19. Оценочные средства для проведения текущей и промежуточной аттестаций**

Порядок оценки освоения обучающимися учебного материала определяется содержанием следующих разделов дисциплины:

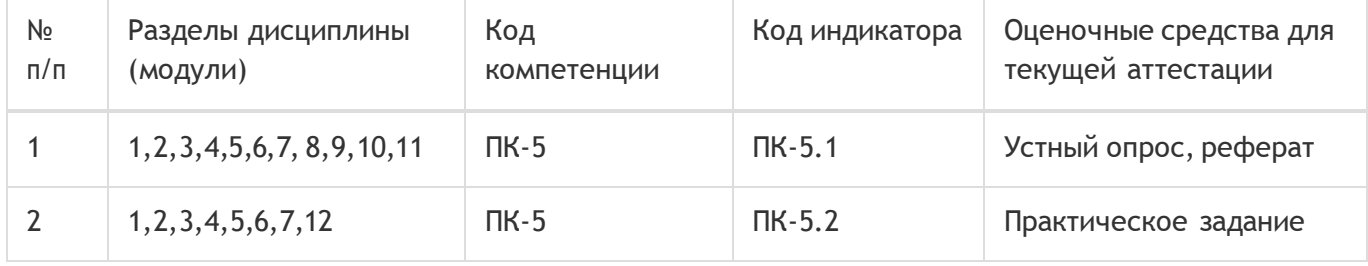

Промежуточная аттестация

Форма контроля - Зачет

Оценочные средства для промежуточной аттестации

КИМ

**20 Типовые оценочные средства и методические материалы, определяющие процедуры**

### **оценивания**

#### **20.1 Текущий контроль успеваемости**

Текущая аттестация проводится в соответствии с Положением о текущей аттестации обучающихся по программам высшего образования Воронежского государственного университета. Текущая аттестация проводится в формах*: устного опроса (фронтальная беседа и доклады); оценки результатов практических заданий.* Критерии оценивания: при оценивании используются 4-х балльная шкала оценок: «отлично», «хорошо», «удовлетворительно», «неудовлетворительно».

Соотношение показателей, критериев и шкалы оценивания результатов обучения:

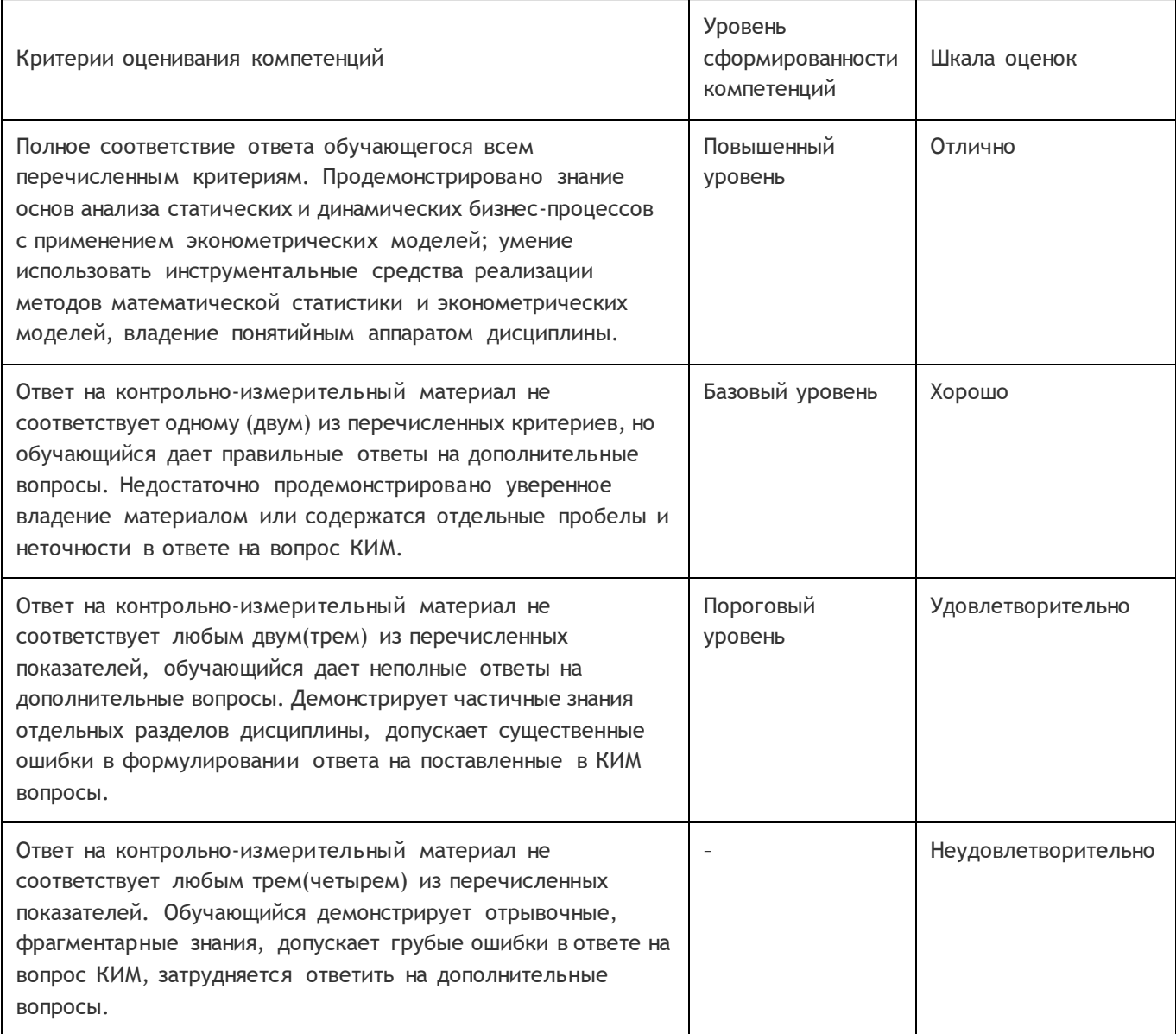

Примерные вопросы устного опроса:

- 1. Предмет эконометрики.
- 2. Эконометрические переменные и эконометрические модели.
- 3. Задачи, решаемые с помощью эконометрических моделей.
- 4. Типы данных и виды переменных в эконометрических исследованиях.
- 5. Основные этапы эконометрического моделирования.
- 6. Основные проблемы эконометрического моделирования.
- 7. Функциональная, статистическая и корреляционная зависимости.
- 8. Спецификация модели.
- 9. Двумерная (однофакторная) регрессионная модель.
- 10. Метод наименьших квадратов.
- 11. Линейная регрессия.
- 12. Нелинейная регрессия по включаемым в нее объясняющим переменным, но линейная по оцениваемым параметрам.
- 13. Нелинейная регрессия по оцениваемым параметрам.
- 14. Множественная регрессия.
- 15. Проверка гипотезы о значимости уравнения регрессии в целом.
- 16. Показатели качества регрессии.
- 17. Оценка параметров парной линейной регрессии и их экономическая интерпретация.
- 18. Расчет и интерпретация коэффициента корреляции для парной линейной регрессии.
- 19. Коэффициент детерминации и его характеристика.
- 20. Средняя ошибка аппроксимации.
- 21. Расчет индекса корреляции для парной нелинейной регрессии.
- 22. Отбор факторных признаков при построении множественной регрессии.
- 23. Оценка параметров множественной регрессии.
- 24. Множественная и частная корреляция.
- 25. Понятие мультиколлинеарности и способы ее устранения.
- 26. Частный коэффициент корреляции.
- 27. t-критерий Стьюдента в оценке значимости коэффициента корреляции.
- 28. Понятие о коэффициенте эластичности и его характеристика.
- 29. Прогнозирование по уравнению регрессии.

Примеры практических заданий к разделам:

#### Раздел 1

Найти выборочное среднее; выборочную дисперсию; среднеквадратическое отклонение; коэффициент вариации; моду; медиану; асимметрию; эксцесс. Построить интервальный ряд распределения и гистограмму.

#### **Вариант 1**. n=35

43; 21; 32; 18; 28; 26; 48; 28; 28; 61; 56; 26; 17; 22; 25; 52; 16; 52; 20; 45; 48; 91; 38, 98; 88; 58; 27; 49; 53; 15; 22; 60; 44; 60; 42.

#### **Вариант 2**. n=35

71; 73; 19; 47; 78; 28; 35; 22; 48; 86; 27; 50; 27; 109; 20; 54; 58; 64; 56; 98; 55; 12; 52; 24; 24; 22; 67; 71; 23; 58; 19; 68; 31; 41; 95.

#### **Вариант 3**. n=40

101; 102; 103; 104; 105; 106; 208; 210; 211; 212; 213; 214; 215; 216; 217; 218; 109; 110; 111; 219; 220; 221; 112; 113; 114; 115; 116; 117; 222; 223; 224; 118; 119; 120; 121; 124; 126; 130; 131; 132.

#### **Вариант 4**. n=35

42; 21; 31; 18; 27; 28; 48; 26; 28; 62; 56; 26; 18; 22; 26; 52; 16; 53; 20; 46; 48; 81; 38; 88; 86; 58; 49; 53; 18; 22; 60; 44; 60; 44; 71.

#### **Вариант 5**. n=35

73; 19; 47; 78; 28; 35; 22; 48; 86; 27; 50; 27; 29; 20; 54; 16; 20; 11; 15; 43; 29; 28; 33; 50; 50; 48; 49; 62;

#### 31; 23; 24; 56; 54; 54; 25; 68 -

#### Вариант 6. n = 30

9192; 9161; 9162; 9163; 9128; 9114; 9113; 9126; 9127; 9115; 9122; 9111; 9121; 9137; 9112; 9064; 9074; 9072; 9073; 9098; 9086; 9088; 9099; 9096; 9097; 9125; 9036; 9034; 9033; 9028.

#### Вариант 7. n=30

9217; 9165; 9155; 9160; 9367; 9143; 9045; 9149; 9148; 9150; 9077; 9078; 9101; 9100; 9061; 9035; 9324; 9046; 9036; 9037; 9055; 9325; 9258; 9280; 9218; 9050; 9056; 9234; 9137; 9158.

#### Вариант 8. n=40

120; 240; 72; 240; 144; 145; 120; 72; 73; 144; 96; 144; 96; 168; 121; 96; 98; 192; 144; 192; 149; 168; 145; 312; 288; 168; 120; 292; 168; 144; 72; 144; 146; 144; 96; 120; 120; 144; 168; 122.

Вариант 9. n=40

8; 25; 4; 5; 6; 16; 10; 12; 32; 12; 9; 23; 31; 12; 7; 48; 7; 8; 10; 4; 4; 50; 9; 4; 40; 5; 20; 24; 11; 42; 11; 11; 7; 10; 5; 10; 14; 13; 6; 4.

#### Вариант 10, n=40

8; 40; 10; 9; 8; 5; 3; 44; 5; 6; 6; 7; 5; 33; 25; 7; 5; 4; 7; 14; 8; 27; 31; 35; 15; 8; 6; 2; 41; 12; 17; 18; 34; 45; 44; 21; 9; 8; 10; 5.

#### Вариант 11. n =40

92; 44; 28; 31; 59; 57; 55; 37; 89; 98; 36; 77; 33; 11; 79; 52; 52; 33; 23; 32; 19; 48; 62; 31; 46; 33; 33; 52; 75; 77; 100; 36; 29; 31; 85; 89; 32; 37; 26; 22.

#### Вариант 12. n=40

56; 48; 39; 42; 47; 32; 18; 41; 33; 29; 60; 32; 66; 68; 33; 47; 30; 34; 40; 33; 58; 35; 63; 55; 69; 20; 32; 17; 38; 56; 44; 44; 42; 21; 36; 46; 39; 40; 37; 60; 60.

Раздел 2

Даны выборки значений двух случайных величин (Х; Ү).

Требуется:

- 1. Построить интервальные ряды распределения для случайных величин.
- 2. Вычислить основные числовые характеристики выборки по каждой случайной величине. Сделать выводы.
- 3. Построить эмпирическую функцию распределения, гистограмму и полигон частот для каждой случайной величины.
- 4. Сделать проверку гипотезы о нормальном законе распределения одной из случайных величин.
- 5. Построить таблицу корреляции. Найти эмпирические уравнения регрессии и построить их графики.
- 6. Определить выборочный коэффициент корреляции (воспользоваться формулами массива). Проверить его статистическую значимость. Сделать выводы о наличии (отсутствии) линейной статистической связи между случайными величинами, о ее направлении и тесноте.
- 7. Найти эмпирическое корреляционное отношение. Найти коэффициент детерминации. Сделать выводы.
- 8. Построить уравнение линейной парной регрессии. Произвести оценку качества модели

#### Варианты заданий

1. n=30 (4,570; 3,558), (3,017; 3,825), (3,511; 3,499), (4,393; 5,793), (5,522; 3,975), (3,066; 4,913),  $(4,657; 5,036)$ ,  $(5,143; 4,547)$ ,  $(3,824; 5,904)$ ,  $(3,248; 6,784)$ ,  $(3,105; 3,708)$ ,  $(3,857; 5,002)$ ,

(3,701; 3,124), (3,662 3,725), (5,194; 3,165), (3,190; 3,103), (2,405; 3,271), (2,807; 3,128), (3,824; 2,958), (3,631; 6,284), (4,879; 3,372), (6,959; 3,533), (4,354; 3,143), (3,651; 5,197), (5,426; 4,478), (3,229; 3,528), (3,547; 5,927), (3,296; 5,231), (4,025; 3,502), (6,285; 5,717). **2.** n=40 (11,49; 8,52), (10,28; 11,31), (11,65; 10,36), (11,39; 10,81), (12,15; 10,35), (9,49; 15,58), (9,92; 11,62), (11,00; 13,60), (11,78; 9,76), (12,92; 12,82), (9,76; 9,61), (12,37; 10,23), (9,46; 10,35), (10,45; 9,13), (15,72; 12,40), (12,84; 10,53), (13,00; 11,28), (12,51; 10,23), (14,07; 13,14), (10,46; 12,46), (11,75; 10,45), (12,09; 11,69), (12,72; 10,92), (15,49; 11,43), (12,14; 12,41), (11,26; 13,49), (11,81; 12,17), (9,13; 12,89), (12,24; 11,14), (13,59; 12,98), (9,55; 13,06), (15,88; 12,28), (13,65; 9,82), (9,64; 12,45), (10,18; 8,91), (11,15; 12,21), (9,98; 10,75), (9,27; 14,97), (10,75; 11,01), (12,60; 12,43).

**3.** n=40 (3,96; 2,61), (3,55; 3,15), (3,66; 3,92), (2,93; 2,89), (4,61; 3,51), (2,58; 6,15), (2,99; 4,35), (4,40; 5,35), (4,86; 3,24), (4,27; 4,67), (3,32; 2,09), (5,38; 3,11), (1,93; 3,36), (3,67; 2,64), (6,27; 5,17), (4,14; 2,81), (5,43; 4,22), (4,31; 2,95), (5,29; 4,88), (4,20; 5,54), (3,72; 2,46), (3,99; 4,37), (4,59; 2,71), (6,17; 3,51), (4,22; 4,06), (4,86; 4,78), (3,62; 5,50), (2,60; 4,69), (4,12; 3,14), (6,03; 4,42), (2,86; 5,71), (6,28; 4,46), (5,41; 3,27), (2,82; 6,06), (2,42; 2,44), (3,39; 3,13), (2,50; 2,95), (2,91; 5,43), (2,99; 3,64), (4,20; 5,25).

**4.** n=30 (18,20; 13,99), (16,06; 14,05), (13,97; 15,34), (15,62; 17,94), (18,36; 15,25), (14,97; 16,98), (13,11; 16,90), (16,41; 17,43), (14,44; 16,93), (16,19; 20,97), (14,90; 11,96), (16,09; 17,66), (15,27; 14,07), (14,66; 15,44), (20,00; 15,73), (11,84; 15,59), (12,52; 15,06), (17,91; 15,21), (11,12; 14,49), (17,22; 20,84), (18,12; 16,24), (19,94; 20,89), (16,29; 15,38), (17,44; 17,10), (17,48; 17,34), (15,09; 12,08), (11,76; 18,00), (15,74; 18,74), (16,03; 15,63), (19,86; 18,63).

**5.** n=40 (264; 120), (144; 48), (48; 48), (552; 48), (72; 24), (288; 48), (240; 48), (336; 168), (24; 528), (72; 96), (72; 48), (48; 72), (168; 96), (72; 48), (96; 48), (96; 48), (24; 96), (168; 96), (48; 48), (72; 264), (72; 96), (24; 72), (48; 48), (480; 144), (24; 72), (48; 144), (96; 168), (144; 216), (336; 24), (48; 168), (456; 48), (48; 552), (96; 24), (72; 144), (192; 96) , (48; 24), (24; 24), (24; 48), (24; 96), (24; 96).

**6.** n=30 (9,0; 10,0), (5,0; 17,0), (8,0; 8,6), (6,0; 10,5), (3,0; 5,0), (5,3; 4,0), (5,0; 3,0), (4,0; 3,0), (14,0; 13,5), (5,8; 4,5), (8,5; 7,5), (5,0; 5,2), (16,0; 9,0), (19,1; 6,5), (3,9; 23,0), (6,0; 5,0), (24,0; 4,0), (22,0; 8,0), (8,0; 14,0), (4,5; 5,0), (3,0; 8, 6), (7,5; 8,0), (5,0; 1,1), (10,0; 6,5), (5,0; 7,0), (4,0; 9,3), (14,5; 4,5), (7,0; 9,0), (9,0; 7,0), (6,0; 9,0).

**7.** n=30 (250, 530), (620, 395), (471, 25), (370, 70), (95, 0), (90, 260), (1027, 0), (695, 105), (385, 522), (260, 35), (445, 360), (125, 100), (230, 60), (275, 725), (70, 40), (970, 445), (534, 325), (100, 439), (1140, 20), (0, 690), (280, 247), (440, 91), (300, 140), (360, 320), (85, 130), (337, 1133), (1140, 0), (165, 723), (95, 240), (53, 450).

**8.** n=40 (156; 18), (43; 29), (83; 54), (44; 58), (27; 32), (48; 81), (48; 42), (28; 91), (45; 98), (52; 49), (142; 20), (60; 54), (19; 61), (25; 156), (32; 79), (36; 80), (88; 21), (50; 19), (78; 52), (12; 118), (28; 41), (26; 48), (22; 83), (22; 30), (109; 42), (36; 35), (54; 41), (47; 69), (142; 20), (21; 14), (58; 68), (67; 31), (35; 32), (43; 17), (71; 29), (14; 34), (59; 20), (37; 20), (61; 23), (26; 24).

**9.** n=30 (-304; -386), (35; -305), (-330; -105), (-400; -234), (-185; -160), (-160; -285), (-370; -343), (65; -35), (-51; 45), (-380; -388), (-68; 10), (48; -340), (-361; -475), (-2; -320), (-395; -240),

(-356; -67), (35; -398), (-268; 70), 19; (-362; 0), (73; -10), (-192; -310), (-285; -404), (-300; 60), (-400; 5), (-349; -305), (21; -400), (-375; -80), (-365; -272), (-355; -363), (-380; -266).

**10.** n=40 (28; -111), (115; -111), (-203; -32), (440; 98), (-353; 29), (360; 77), (79; -361), (330; -300), (-363; -105), (250; -329), (-302; 182), (-475; -322), (-276; -201), (-145; 0), (238; -115), (455; -46), (0; 0), (-109; -236), (0; 275), (86; 58), (-354; 40), (-398; 76), (-106; 95), (-185; -233), (95; 0), (-345; 0), (92; -158), (-97; -350), (200; 0), (109; -329), (254; -345), (227; -371), (370; 280), (0; -90), (95; -203), (-112; 52), (158; -70), (-142; 260), (-282; -358), (142; -299). **11.** n=35 (405; 142), (115; 190), (180; 90), (440; 280), (25; 382), (360; 160), (443; 270), (330; 270), (0; 360), (250; 490), (70; 395), (90; 440), (105; 50), (225; 65), (238; 273), (455; 60), (0; 545), (280; 35), (0; 180), (458; 0), (25; 260), (0; 325), (320; 0), (180; 150), (460; 275), (30; 450), (475; 440), (293; 450), (200; 475), (499; 160), (254; 0), (227; 0), (370; 220), (0; 90), (455; 0). **12.** n=40 (96; 216), (96; 48), (72; 72), (72; 120), (48; 96), (24; 48), (96; 144), (240; 48), (168; 72), (96; 72), (72; 48), (168; 48), (48; 120), (216; 72), (168; 96), (144; 48), (96; 192), (96; 48), (48; 144), (72; 96), (96; 120), (72; 96), (144; 72), (72; 48), (48; 168), (48; 192), (96; 216), (96; 120), (72; 48), (96; 96), (72; 144), (168; 72), (72; 120), (48; 144), (120; 72), (72; 72), (72; 48), (96; 96), (72; 96), (48; 96).

Раздел 4

#### Задача

#### Имеются данные по странам за 2004 г., представленные в таблице:

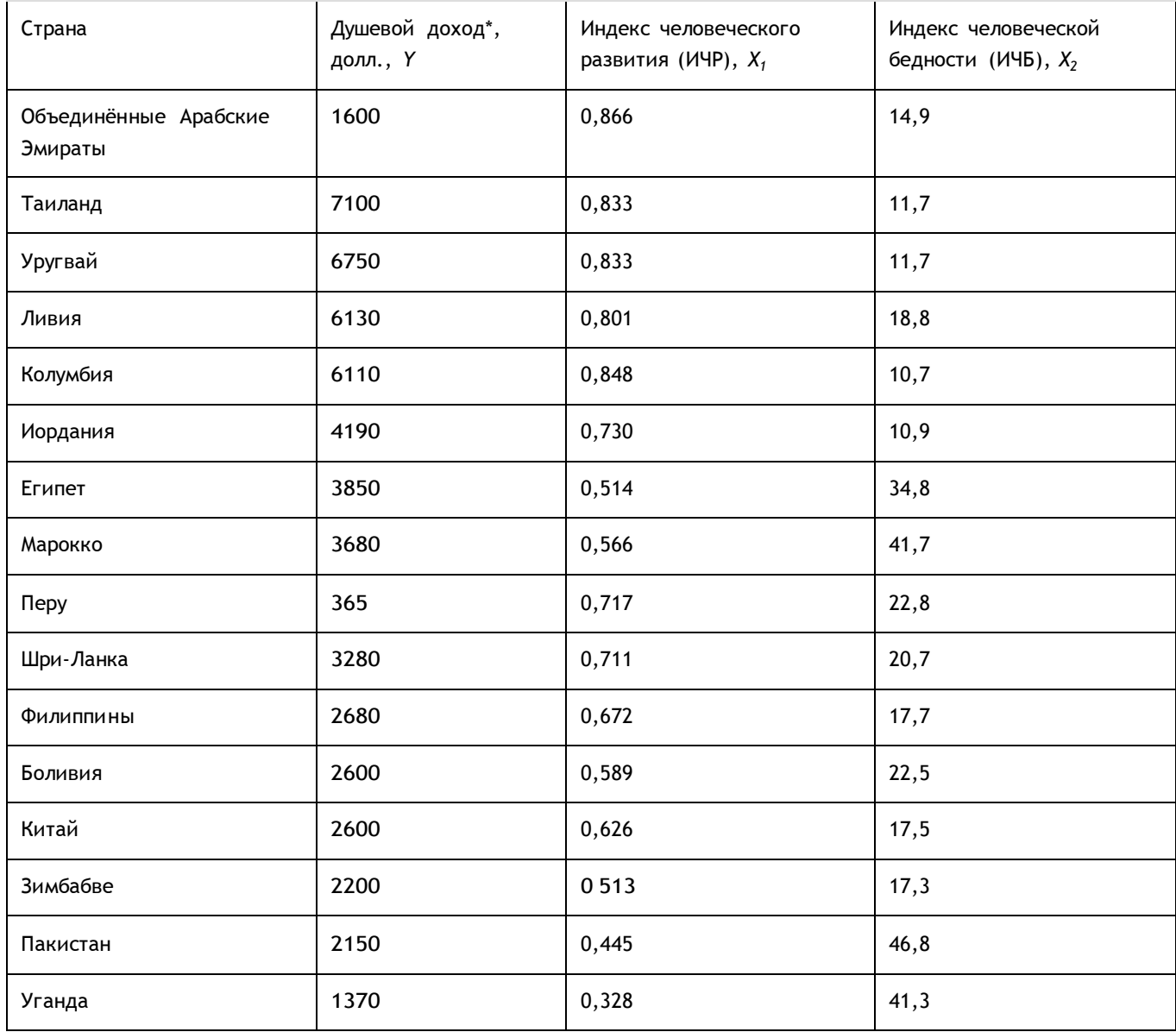

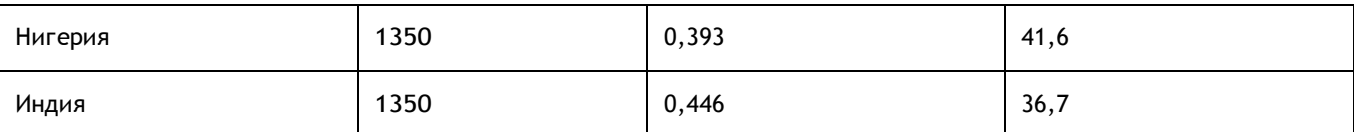

### **Задание**

1. Постройте поле корреляции и сформулируйте гипотезу о форме связи.

2. Рассчитайте параметры уравнений линейной, степенной, экспоненциальной, полулогарифмической, обратной гиперболической парной регрессии.

3. Оцените тесноту связи с помощью показателей корреляции и детерминации.

4. Дайте с помощью среднего (общего) коэффициента эластичности сравнительную оценку силы связи фактора с результатом.

5. Оцените с помощью средней ошибки аппроксимации качество уравнений.

6. Оцените с помощью F-критерия Фишера статистическую надёжность результатов регрессионного моделирования. По значениям характеристик, рассчитанных в пп. 4, 5 и данном пункте, выберите лучшее уравнение регрессии и дайте его обоснование.

20.2 Промежуточная аттестация

Промежуточная аттестация проводится в соответствии с Положением о промежуточной аттестации обучающихся по программам высшего образования. Промежуточная аттестация обучающихся осуществляется в форме зачета.

Контрольно-измерительные материалы промежуточной аттестации включают в себя теоретические вопросы, позволяющие оценить уровень полученных знаний и практическое задание, позволяющее оценить степень сформированности умений и навыков.

Для оценивания результатов обучения на зачете используются следующие показатели:

1) знание учебного материала и владение понятийным аппаратом по сновным регрессионным моделям и моделям временных рядов;

2) умение связывать теорию с практикой;

3) умение иллюстрировать ответ примерами;

4) умение применять инструментальные средства реализации методов математической статистики и эконометрических моделей, анализировать задачи статических и динамических бизнес-процессов с применением эконометрических моделей;

Для оценивания результатов обучения на зачете используется качественная шкала: «зачтено», «не зачтено». Зачтено ставится . в случае выполнения п. 1-4.

Промежуточная аттестация с применением электронного обучения, дистанционных образовательных технологий (далее - ЭО, ДОТ) проводится в рамках электронного курса, размещенного в ЭИОС (образовательный портал «Электронный университет BГУ» (LMS Moodle, https://edu.vsu.ru/)).

Обучающиеся, проходящие промежуточную аттестацию с применением ДОТ, должны располагать техническими средствами и программным обеспечением, позволяющим обеспечить процедуры аттестации. Обучающийся самостоятельно обеспечивает выполнение необходимых технических требований для проведения промежуточной аттестации с применением дистанционных образовательных технологий.

Идентификация личности обучающегося при прохождении промежуточной аттестации обеспечивается посредством использования каждым обучающимся индивидуального логина и пароля при входе в личный кабинет, размещенный в ЭИОС ВГУ

Перечень вопросов к зачету:

- поясните различие между случайным событием и случайной величиной;
- как рассчитывается выборочный коэффициент парной корреляции;
- как проверяется статистическая гипотеза значимости оценки параметров регрессии;
- когда для оценки можно применять метод наименьших квадратов;
- как избежать негативного влияния мультиколлинеарности;
- приведите пример использования фиктивных переменных;
- какие задачи решаются с помощью логистической регрессии;

- почему МНК можно применять для оценки параметров авторегрессии только стационарных рядов;

- как оценить наличие трендовой компоненты временного ряда;
- как средствами Excel построить регрессионную модель.
- Перечень практических заданий:

1.Проверить гипотезу о показательном законе распределения. Построить гистограмму распределения.

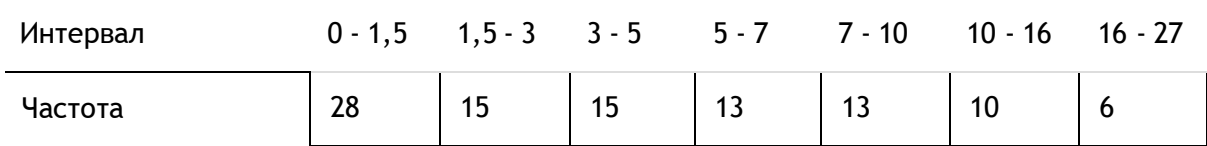

2. Построить модели степенной и экспоненциальной регрессии и оценить их качество.

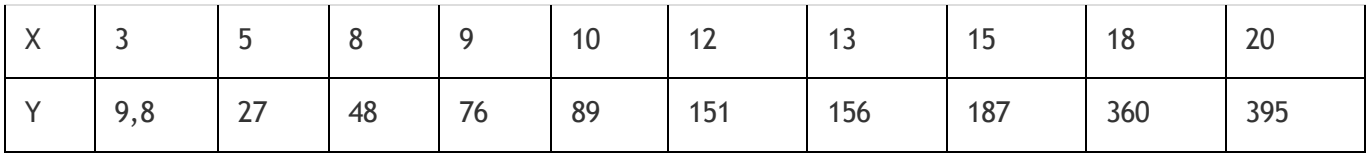

3. В таблице указан объем продаж (тыс. руб.) за последние 11 кварталов. Необходимо проверить гипотезу о наличии тренда и найти уравнение тренда. Дать прогноз объема продаж на следующие два квартала.

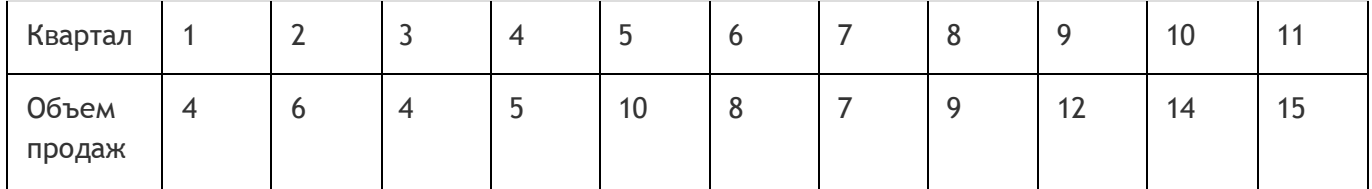

4. В таблице указан объем продаж (тыс. руб.) за последние 11 кварталов. Необходимо построить линейную модель временного ряда и дать прогноз объема продаж на следующие два квартала. Проверить качество модели.

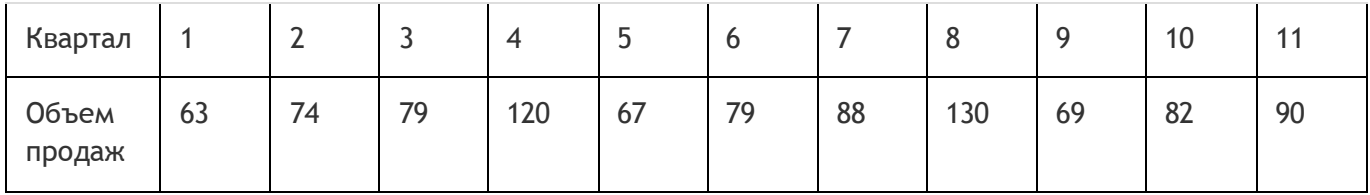

5. Проверить гипотезу о нормальном законе распределения. Построить полигон распределения.

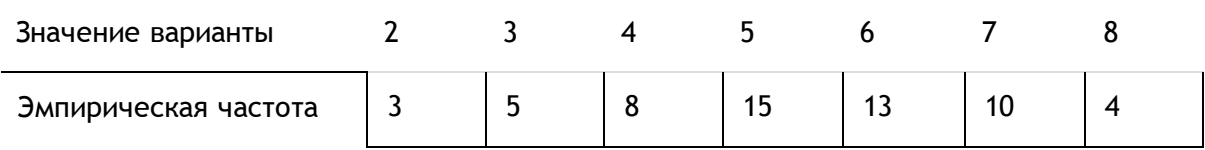

6. Автосервисное предприятие имеет следующие данные по стоимости ежегодного технического обслуживания автомобилей определенной марки в зависимости от времени эксплуатации.

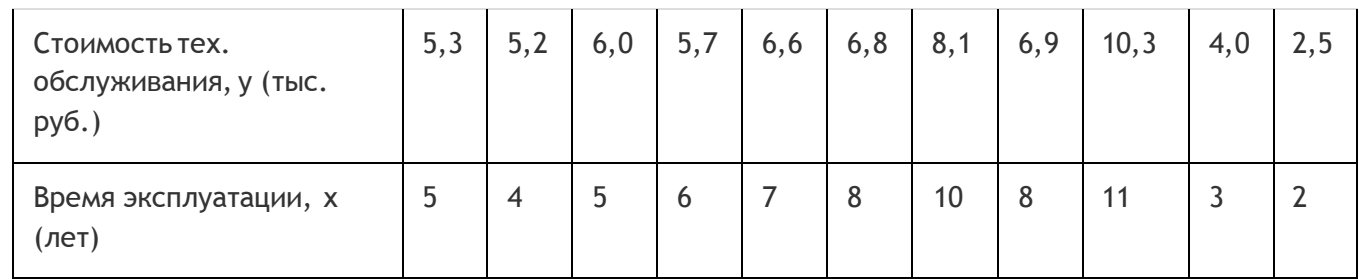

Требуется построить линейную модель парной регрессии, оценить ее адекватность, значимость, значимость коэффициентов, объяснить смысл каждого коэффициента.

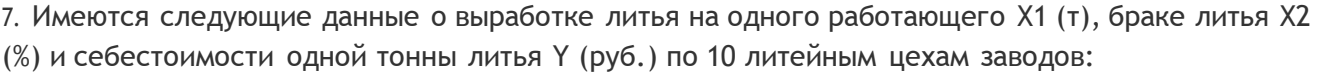

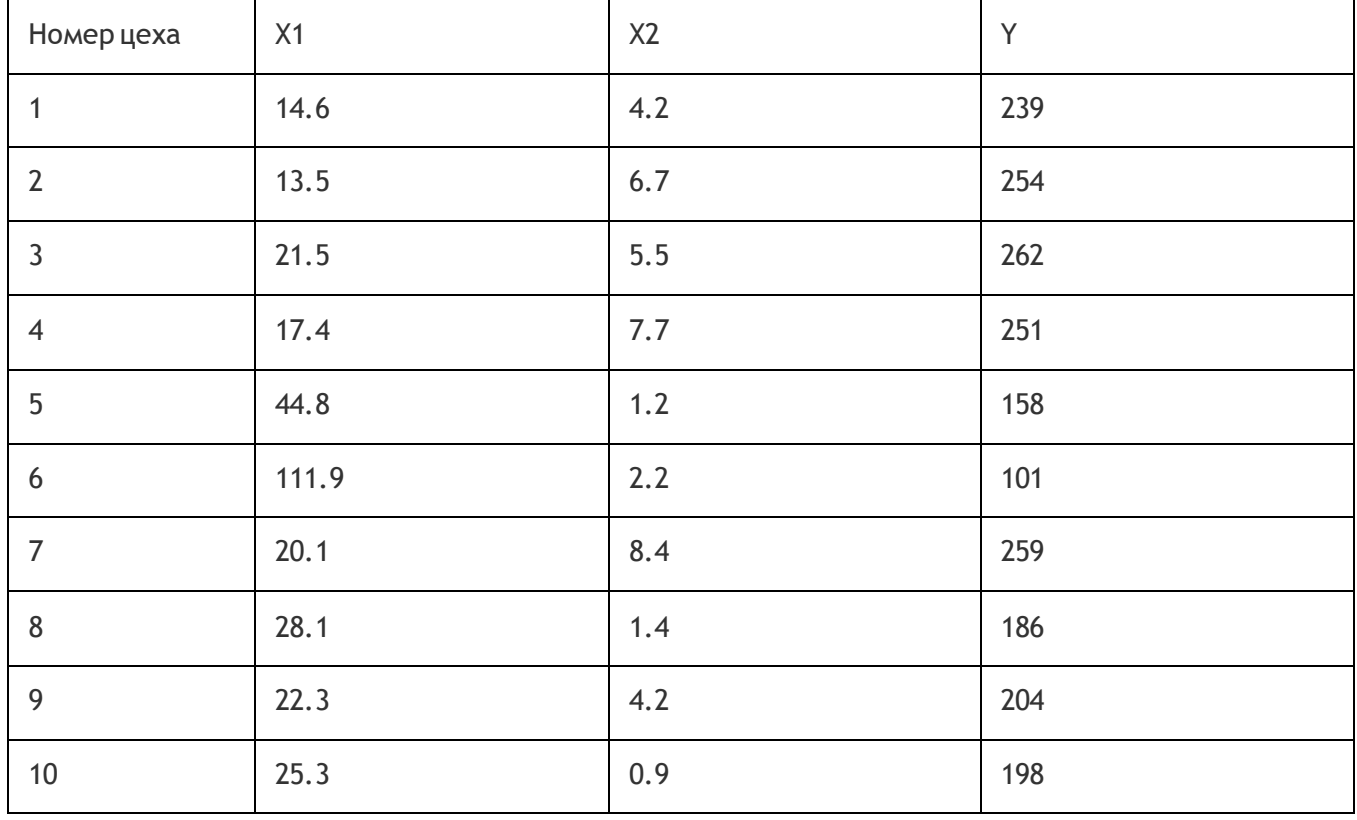

Требуется построить линейную модель множественной регрессии, оценить ее адекватность, значимость, значимость коэффициентов, объяснить смысл каждого коэффициента.

8. Используя критерий Пирсона, проверить, согласуется ли гипотеза о нормальном распределении генеральной совокупности с эмпирическим распределением выборки объема *n*=200.

| $6 - 8$ |    |    |    |    |  |
|---------|----|----|----|----|--|
| 10      | 28 | 28 | 30 | 26 |  |

9. Руководство авиакомпании по результатам анализа деятельности 15 своих представительств получило следующие данные за март месяц:

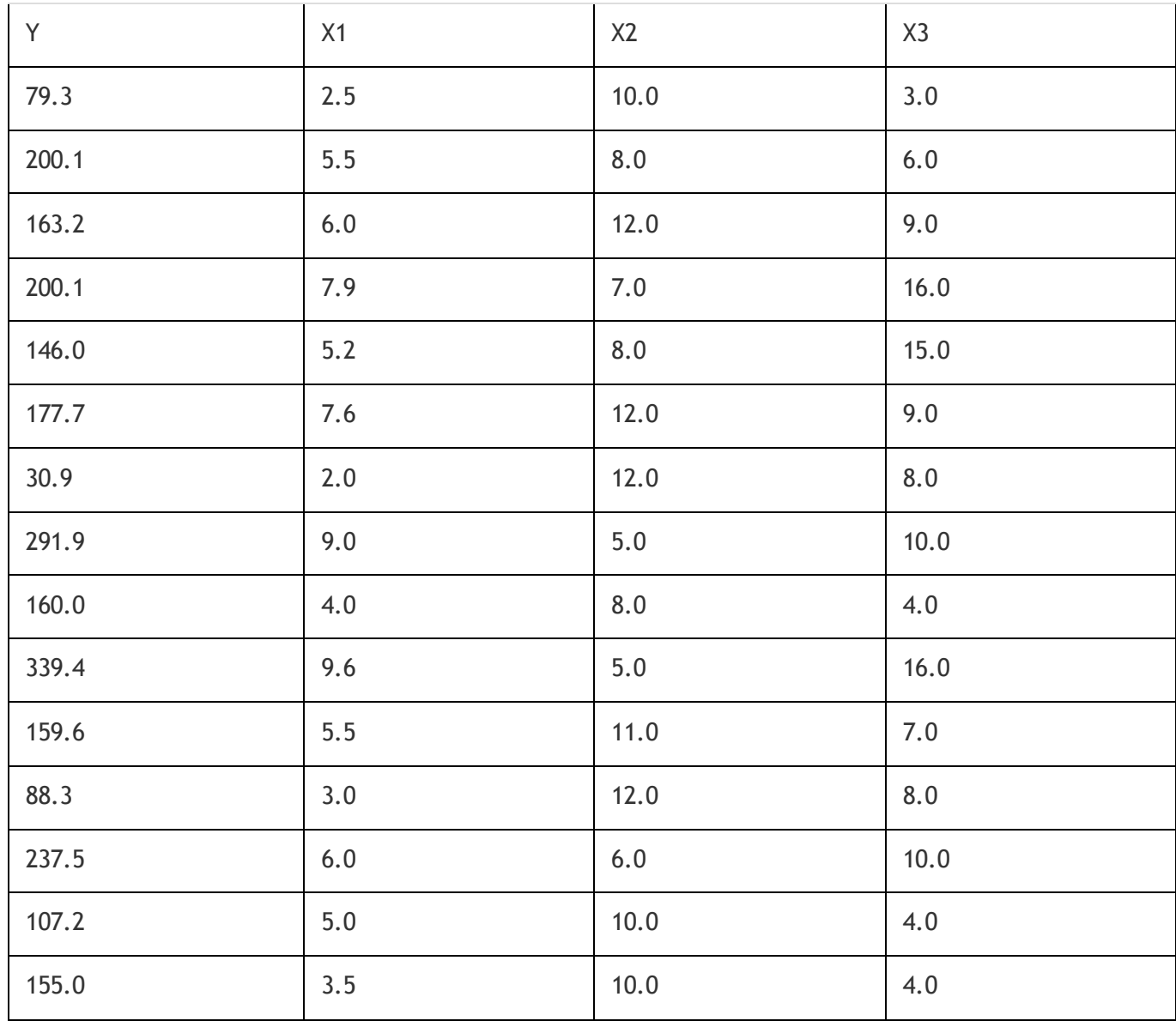

где Y (зависимая переменная) – общий доход от проданных билетов, млн. руб., Х1 – средства на развитие компаний в регионе, млн. руб., Х2 – число конкурирующих компаний, X3 – процент пассажиров, летавших бесплатно.

Найти уравнение множественной регрессии. Проверить значимость и адекватность регрессионной модели. Существенно ли влияет на доход число пассажиров, летавших бесплатно? Какой доход (в среднем) может ожидать компания, вложившая в развитие 2,5 млн. руб., если число конкурирующих компаний в регионе равно 9, а число пассажиров, летавших бесплатно по разным причинам, составляет 3%. Принять уровень значимости a=0,05.

10. По исходным данным, представленным в таблице требуется провести корреляционный анализ

показателей.

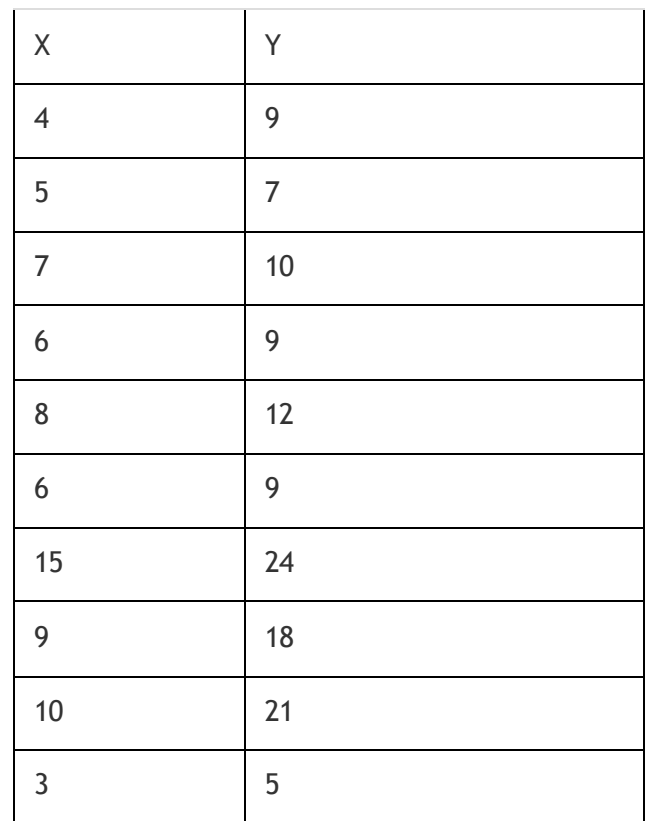

11. Используя приведенные ниже данные, найдите уравнение множественной регрессии и ответьте на следующие вопросы:

- 1. каковы оценки коэффициентов регрессии и стандартные ошибки этих оценок?
- 2. значимы ли коэффициенты регрессии?
- 3. каков коэффициент детерминации?
- 4. является ли модель значимой?
- 5. каково ожидаемое значение для Ү при Х1=5.8, Х2 = 4.2, Х3=5.1?

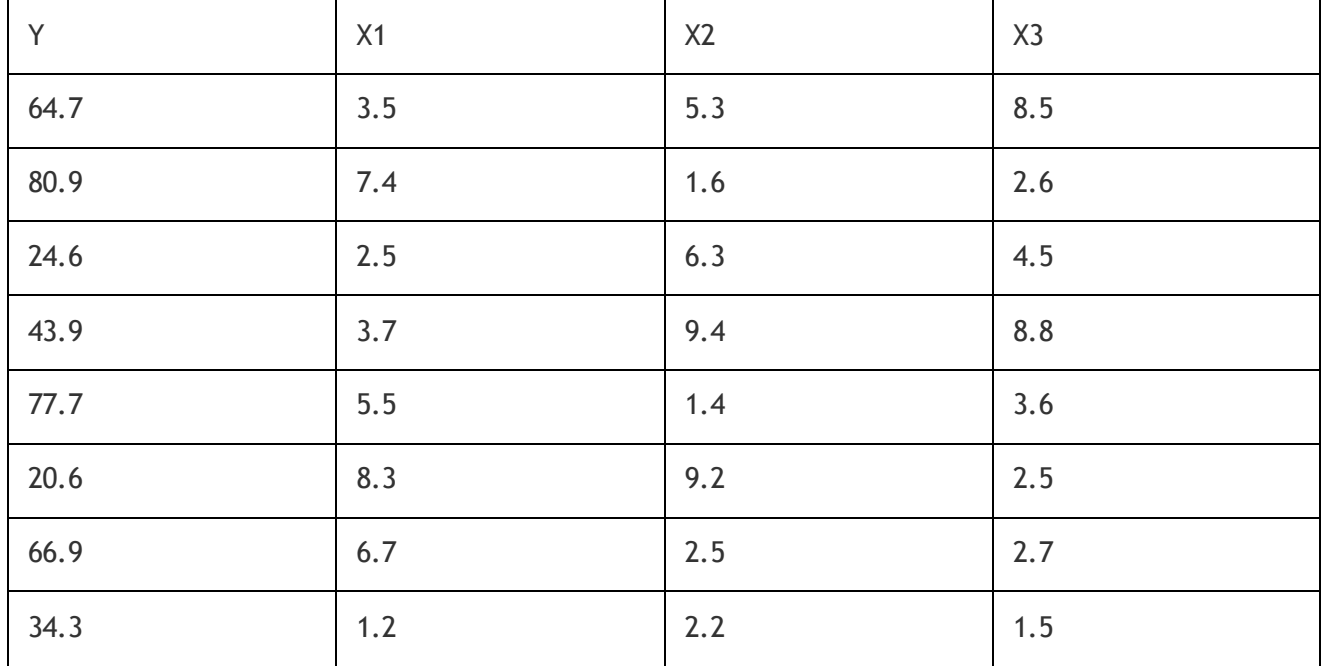

| День, | ∽<br>-   | ٠  | 4  | ٠                | ∼  | -      | c<br>◡   | $\sqrt{2}$      |
|-------|----------|----|----|------------------|----|--------|----------|-----------------|
|       | -<br>. . | 19 | 28 | $\sim$ $-$<br>35 | 42 | 4<br>. | 52<br>ےر | 57<br><u>JI</u> |

12. Исследовать тенденцию временного ряда, оценить качество построенной модели.

### 13. При исследовании 8 магазинов получены следующие данные.

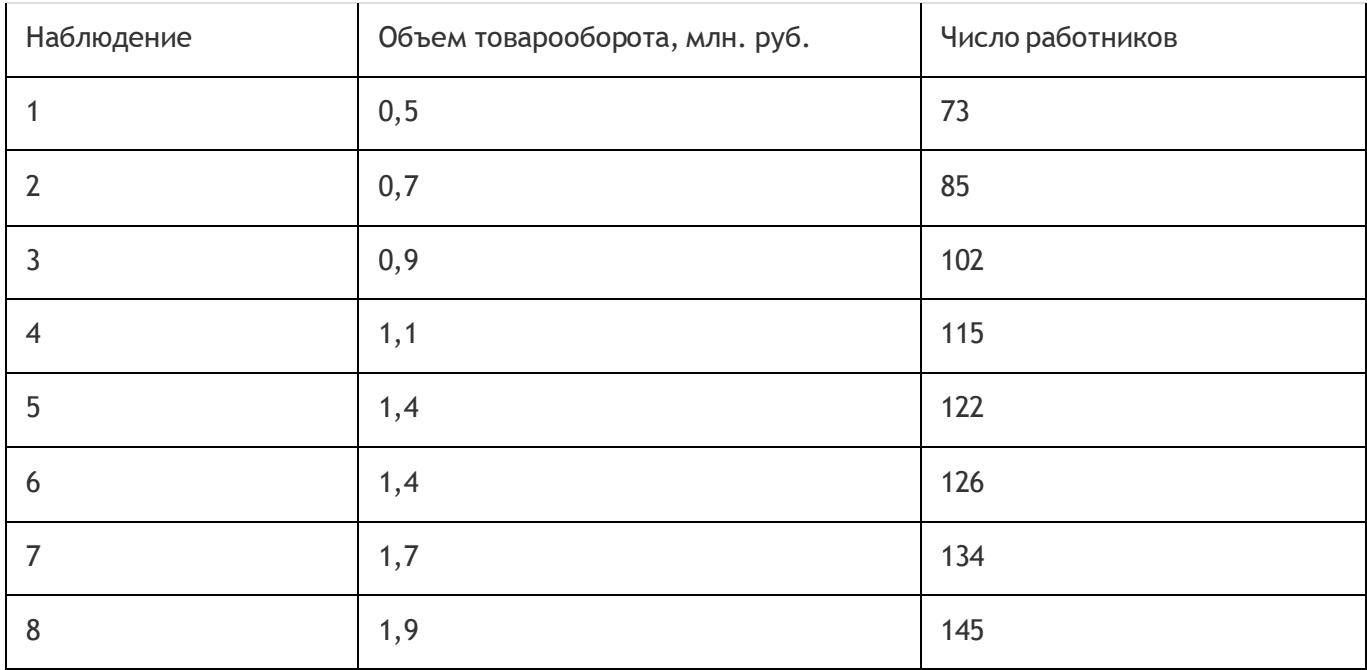

Построить регрессионную модель зависимости объема товарооборота от числа работников. Проверить значимость модели и коэффициентов модели.

14. Администрация страховой компании приняла решение о введении нового вида услуг – страхование на случай пожара. С целью определения тарифов по выборке из 10 случаев пожаров анализируется зависимость стоимости ущерба, нанесенного пожаром от расстояния до ближайшей пожарной станции

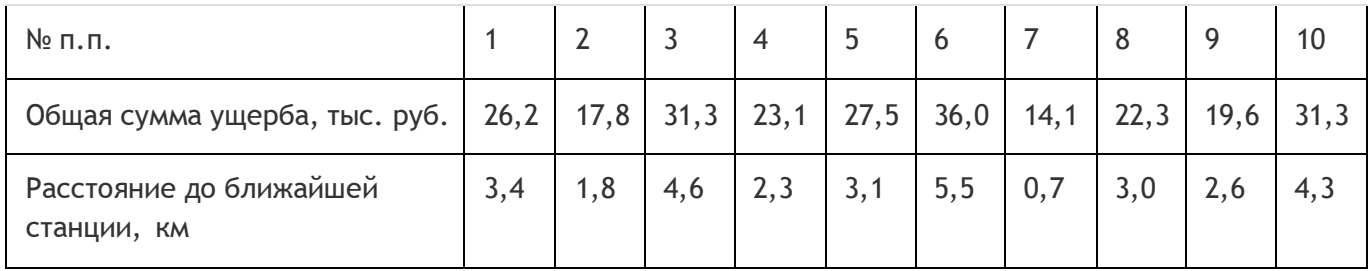

Требуется:

1. Построить поле корреляции и сформулируйте гипотезу о форме связи.

2. Рассчитать параметры показательной регрессии.

3. Оценить тесноту связи с помощью показателей корреляции и детерминации.4. Оценить с помощью F-критерия Фишера статистическую надежность результатов регрессионного моделирования.

### Оценка остаточных знаний

ПК-5. Способность моделировать прикладные процессы и предметную область

## Период окончания формирования компетенции: \_7\_ семестр

## Перечень дисциплин (модулей), практик, участвующих в формировании компетенции:

- Дисциплины (модули):
- Основы эконометрического моделирования (6, 7 семестр);

### Перечень заданий для проверки сформированности компетенции:

1) закрытые задания (тестовые, средний уровень сложности):

- 1. Корреляционная зависимость между текущими уровнями некоторой переменной и уровнями этой же переменной, сдвинутыми на несколько периодов времени назад, - это ...
- а. мультиколлинеарность;
- b. частная корреляция;
- с. автокорреляция;
- d. авторегрессия.
	- 2. Мультиколлинеарность есть, если:
- а. парные коэффициенты корреляции близки к 0;
- b. факторные признаки линейно зависимы;
- с. факторные признаки линейно не зависимы;
- d. результативный и факторные признаки линейно зависимы

3. Значимость частных коэффициентов корреляции, так же как и парных коэффициентов корреляции, проверяется с помощью ...

- а. t критерия Стьюдента;
- b. F критерия Фишера;
- с. среднего коэффициента эластичности.

4. Гетероскедастичность случайной составляющей имеет место, если:

- а. дисперсии случайных составляющих неодинаковы в разных наблюдениях;
- b. дисперсии случайных составляющих одинаковы для каждого наблюдения;
- с. ковариация последовательных остатков не равна нулю;
- d. последовательные остатки взаимно зависимы.

5. При помощи какого математического преобразования можно выполнить линеаризацию модели y=a+b/x:

- а. путем дифференцирования
- b. путем логарифмирования
- с. путем замены переменных
- d. путем потенцирования
	- 6. При помощи какого математического преобразования можно выполнить линеаризацию

модели y=a×b<sup>x</sup>

- а. путем дифференцирования
- b. путем логарифмирования
- с. путем замены переменных
- d. путем потенцирования

7. Модель линейной парной регрессии имеет вид y=-5.79+36.84×х, коэффициент регрессии в такой модели равен:

- a.  $-5.79$
- b.  $36.84$
- $c. 0.6$

8. Ошибка первого рода состоит в том, что:

- а. будет отвергнута правильная нулевая гипотеза;
- b. будет принята нулевая гипотеза, в то время как в действительности верна альтернативная гипотеза.
	- 9. Суть МНК состоит в:
- а. минимизации суммы квадратов коэффициентов регрессии;
- b. минимизации суммы квадратов значений зависимой переменной;
- с. минимизации суммы квадратов отклонений точек наблюдений от уравнения регрессии;
- d. минимизации суммы квадратов отклонений точек эмпирического уравнения регрессии от точек теоретического уравнения регрессии.

#### 2) открытые задания (тестовые, повышенный уровень сложности):

1. Верно ли следующее высказывание

Ошибка второго рода состоит в том, что будет принята нулевая гипотеза, в то время как в действительности верна альтернативная гипотеза

Ответ (да/нет)

2. Определите значение t-критерия Стьюдента для коэффициента регрессии в уравнении у=а+0,5х, если стандартное отклонение для него равно 0,01.

Ответы на вопросы

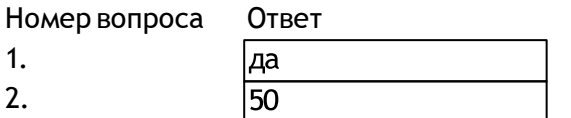

## 3) открытые задания (мини-кейсы, средний уровень сложности):

- 1. Что подразумевается под идентификацией модели?
- 2. Перечислите типы статистических данных, кратко охарактеризуйте их.

Ответы на вопросы

Номер вопроса Ответ Идентификация модели - это статистический анализ модели и оценивание неизвестных параметров модели 1. пространственные (перекрестные) - это значения экономического показателя, полученные от разных однотипных объектов исследования, но относящиеся к одному и тому же периоду времени; 2. временные ряды - это тип данных, характеризующий один и тот же объект исследования в различные периоды времени. 3. панельные

Критерии оценивания 1 вопроса

Обучающийся приводит полный и безошибочный ответ

Обучающийся приводит полный ответ. Допускаются незначительные неточности.

Ответ представлен частично, есть неверные суждения

Представлен неверный ответ. Присутствуют грубые ошибки или неточности.

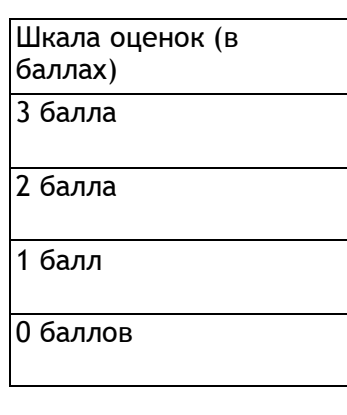

Критерии оценивания 2 вопроса

Обучающийся перечисляет все типы с определением их.

Обучающийся перечисляет все типы.

Допускаются незначительные неточности. Обучающийся перечисляет не все типы. Ответ

не содержит грубых ошибок.

Не представлены большая часть типов.

Присутствуют грубые ошибки или неточности.

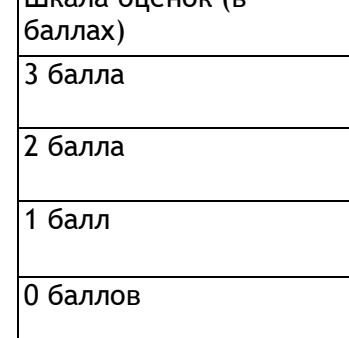

Шкала оценок (в

2.